# <span id="page-0-0"></span>Package: ivs (via r-universe)

June 14, 2024

Title Interval Vectors

Version 0.2.0.9000

Description Provides a library for generic interval manipulations using a new interval vector class. Capabilities include: locating various kinds of relationships between two interval vectors, merging overlaps within a single interval vector, splitting an interval vector on its overlapping endpoints, and applying set theoretical operations on interval vectors. Many of the operations in this package were inspired by James Allen's interval algebra, Allen (1983) [<doi:10.1145/182.358434>](https://doi.org/10.1145/182.358434).

License MIT + file LICENSE

URL <https://github.com/DavisVaughan/ivs>,

<https://davisvaughan.github.io/ivs/>

# BugReports <https://github.com/DavisVaughan/ivs/issues>

**Depends** R  $(>= 3.5.0)$ 

**Imports** glue ( $> = 1.6.2$ ), lifecycle ( $> = 1.0.3$ ), rlang ( $> = 1.1.0$ ), vctrs  $(>= 0.6.0)$ 

**Suggests** bit64 ( $>= 4.0.5$ ), clock ( $>= 0.6.0$ ), covr, dplyr ( $>= 1.1.0$ ), knitr, rmarkdown, testthat  $(>= 3.0.0)$ , tidyr  $(>= 1.1.4)$ 

VignetteBuilder knitr

Config/testthat/edition 3

Encoding UTF-8

Roxygen list(markdown = TRUE)

RoxygenNote 7.2.3

Repository https://davisvaughan.r-universe.dev

RemoteUrl https://github.com/davisvaughan/ivs

RemoteRef HEAD

RemoteSha a93a4467a6f15e6831d16908ae97f9adbd209e0e

# <span id="page-1-0"></span>**Contents**

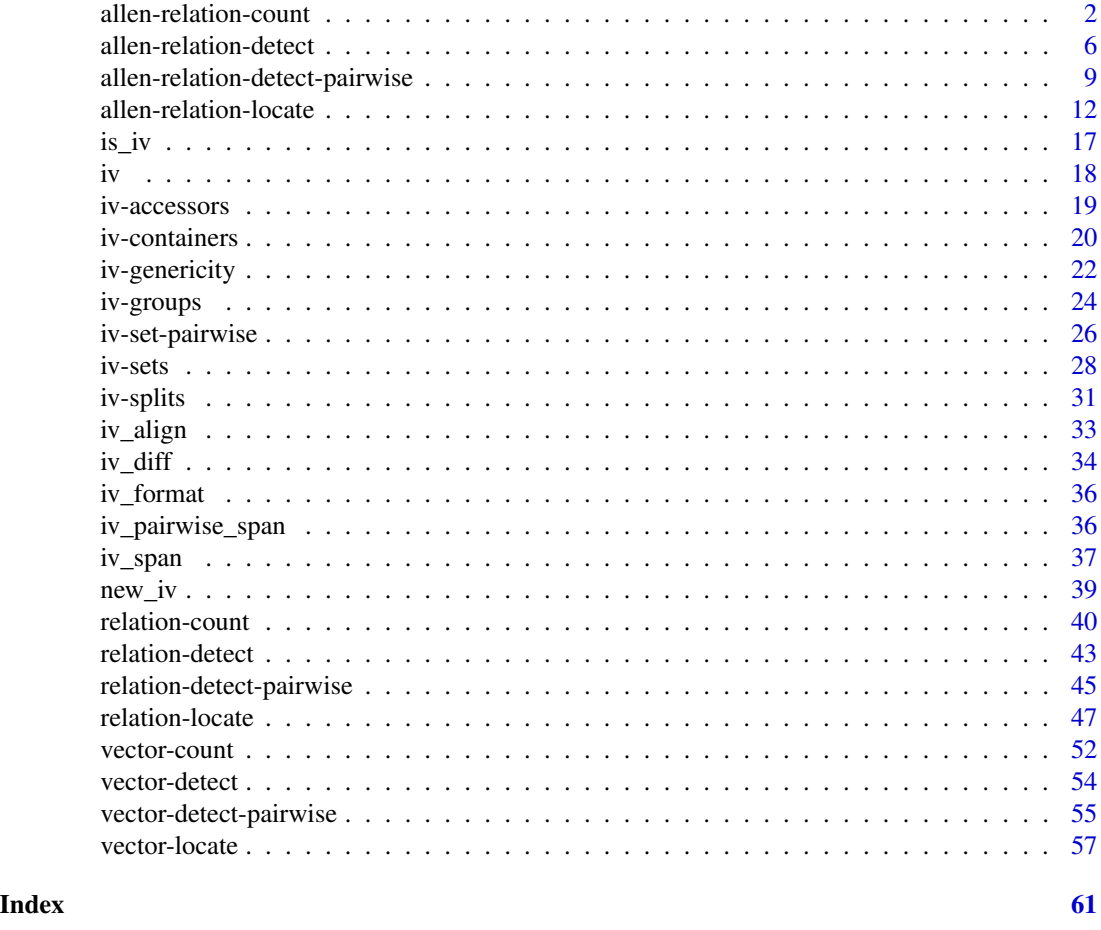

allen-relation-count *Count relations from Allen's Interval Algebra*

# Description

iv\_count\_relates() is similar to [iv\\_count\\_overlaps\(\)](#page-39-1), but it counts a specific set of relations developed by James Allen in the paper: [Maintaining Knowledge about Temporal Intervals.](http://cse.unl.edu/~choueiry/Documents/Allen-CACM1983.pdf)

# Usage

```
iv_count_relates(
 needles,
 haystack,
  ...,
  type,
 missing = "equals",
```
allen-relation-count 3

 $no\_match = 0L$  $\lambda$ 

#### Arguments

needles, haystack

 $[iv]$ Interval vectors used for relation matching. • Each element of needles represents the interval to search for. • haystack represents the intervals to search in. Prior to comparison, needles and haystack are coerced to the same type. ... These dots are for future extensions and must be empty. type [character(1)] The type of relationship to find. See the Allen's Interval Algebra section for a complete description of each type. One of: • "precedes" • "preceded-by" • "meets" • "met-by" • "overlaps" • "overlapped-by" • "starts" • "started-by" • "during" • "contains" • "finishes" • "finished-by" • "equals" missing [integer(1) / "equals" / "error"] Handling of missing intervals in needles. • "equals" considers missing intervals in needles as exactly equal to missing intervals in haystack when determining if there is a matching relationship between them. • "error" throws an error if any intervals in needles are missing. • If a single integer value is provided, this represents the count returned for a missing interval in needles. Use 0L to force missing intervals to never match. no\_match [integer(1) / "error"] Handling of needles without a match. • "error" throws an error if any needles have zero matches. • If a single integer is provided, this represents the count returned for a needle with zero matches. The default value gives unmatched needles a count of

0L.

<span id="page-3-0"></span>An integer vector the same size as needles.

#### Allen's Interval Algebra

The interval algebra developed by James Allen serves as a basis and inspiration for  $iv\_located\_overlap(s)$ , [iv\\_locate\\_precedes\(\)](#page-46-1), and [iv\\_locate\\_follows\(\)](#page-46-1). The original algebra is composed of 13 relations which have the following properties:

- Distinct: No pair of intervals can be related by more than one type.
- Exhaustive: All pairs of intervals are described by one of the types.
- Qualitative: No numeric intervals are considered. The relationships are computed by purely qualitative means.

Take the notation that x and y represent two intervals. Now assume that x can be represented as  $[x_s, x_e)$ , where  $x_s$  is the start of the interval and  $x_e$  is the end of it. Additionally, assume that  $x_s < x_e$ . With this notation, the 13 relations are as follows:

- *Precedes*:
- $x_e < y_s$
- *Preceded-by*:
- $x_s > y_e$
- *Meets*:
	- $x_e = y_s$
- *Met-by*:
	- $x_s == y_e$
- *Overlaps*:

 $(x_s < y_s)$  &  $(x_e > y_s)$  &  $(x_e < y_e)$ 

- *Overlapped-by*:  $(x_e > y_e)$  &  $(x_s < y_e)$  &  $(x_s > y_s)$
- *Starts*:
	- $(x_s == y_s)$  &  $(x_e < y_e)$
- *Started-by*:

 $(x_s == y_s)$  &  $(x_e > y_e)$ 

• *Finishes*:

 $(x_s > y_s)$  &  $(x_e == y_e)$ 

- *Finished-by*:  $(x_s < y_s)$  &  $(x_e == y_e)$
- *During*:  $(x_s > y_s)$  &  $(x_e < y_e)$
- *Contains*:  $(x_s < y_s)$  &  $(x_e > y_e)$

<span id="page-4-0"></span>• *Equals*:  $(x_s == y_s)$  &  $(x_e == y_e)$ 

Note that when missing = "equals", missing intervals will only match the type = "equals" relation. This ensures that the distinct property of the algebra is maintained.

#### Connection to other functions:

Note that some of the above relations are fairly restrictive. For example, "overlaps" only detects cases where x straddles  $y$ <sub>-</sub>s. It does not consider the case where x and y are equal to be an overlap (as this is "equals") nor does it consider when x straddles y\_e to be an overlap (as this is "overlapped-by"). This makes the relations extremely useful from a theoretical perspective, because they can be combined without fear of duplicating relations, but they don't match our typical expectations for what an "overlap" is.

[iv\\_locate\\_overlaps\(\)](#page-46-1), [iv\\_locate\\_precedes\(\)](#page-46-1), and [iv\\_locate\\_follows\(\)](#page-46-1) use more intuitive types that aren't distinct, but typically match your expectations better. They can each be expressed in terms of Allen's relations:

- iv\_locate\_overlaps():
	- "any":
		- overlaps | overlapped-by | starts | started-by | finishes | finished-by | during | contains | equals
	- "contains":
		- contains | started-by | finished-by | equals
	- "within": during | starts | finishes | equals
	- "starts":
		- starts | started-by | equals
	- "ends":
		- finishes | finished-by | equals
	- "equals": equals
- iv\_locate\_precedes():
	- precedes | meets
- iv\_locate\_follows(): preceded-by | met-by

#### See Also

[Locating relations from Allen's Interval Algebra](#page-11-1)

```
x \le -iv(1, 3)y \le -iv(3, 4)# `"precedes"` is strict, and doesn't let the endpoints match
iv_count_relates(x, y, type = "precedes")
# Since that is what `"meets"` represents
```

```
iv_{\text{count_{relates}}(x, y, type = "meets")iv_count_relates(x, y, type = "meets")<br># `"overlaps"` is a very specific type of overlap where an interval in
iv_count_relates(x, y, type = "meets")<br># `"overlaps"` is a very specific type of overlap where an i<br># `needles` straddles the start of an interval in `haystack`
x \leq iv\_pairs(c(1, 4), c(1, 3), c(0, 3), c(2, 5))y \le -iv(1, 4)# It doesn't match equality, or when the starts match, or when the end
y <- iv(1, 4)<br># It doesn't match equality, or when the starts matc<br># of the interval in `haystack` is straddled instead
iv_count_relates(x, y, type = "overlaps")
```
<span id="page-5-1"></span>allen-relation-detect *Detect relations from Allen's Interval Algebra*

# **Description**

iv\_relates() is similar to [iv\\_overlaps\(\)](#page-42-1), but it detects a specific set of relations developed by James Allen in the paper: [Maintaining Knowledge about Temporal Intervals.](http://cse.unl.edu/~choueiry/Documents/Allen-CACM1983.pdf)

#### Usage

iv\_relates(needles, haystack, ..., type, missing = "equals")

#### **Arguments**

needles, haystack

#### $[iv]$

Interval vectors used for relation matching.

- Each element of needles represents the interval to search for.
- haystack represents the intervals to search in.

Prior to comparison, needles and haystack are coerced to the same type.

... These dots are for future extensions and must be empty.

type [character(1)]

The type of relationship to find. See the Allen's Interval Algebra section for a complete description of each type. One of:

- "precedes"
- "preceded-by"
- "meets"
- "met-by"
- "overlaps"
- "overlapped-by"
- "starts"
- "started-by"
- "during"
- "contains"

<span id="page-5-0"></span>

<span id="page-6-0"></span>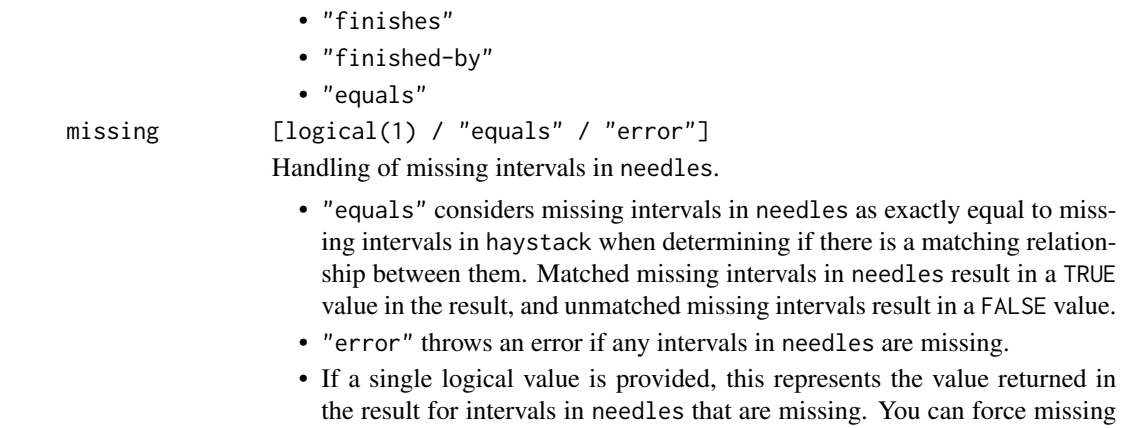

to be propagated by setting this to NA.

#### Value

A logical vector the same size as needles.

# Allen's Interval Algebra

The interval algebra developed by James Allen serves as a basis and inspiration for  $iv\_located\_overlap(s)$ , [iv\\_locate\\_precedes\(\)](#page-46-1), and [iv\\_locate\\_follows\(\)](#page-46-1). The original algebra is composed of 13 relations which have the following properties:

intervals to be unmatched by setting this to FALSE, and you can force them

- Distinct: No pair of intervals can be related by more than one type.
- Exhaustive: All pairs of intervals are described by one of the types.
- Qualitative: No numeric intervals are considered. The relationships are computed by purely qualitative means.

Take the notation that  $x$  and  $y$  represent two intervals. Now assume that  $x$  can be represented as  $[x_s, x_e)$ , where  $x_s$  is the start of the interval and  $x_e$  is the end of it. Additionally, assume that  $x_s < x_e$ . With this notation, the 13 relations are as follows:

- *Precedes*:
	- $x_e < y_s$
- *Preceded-by*:
- $x_s > y_e$
- *Meets*:
- $x_e = y_s$
- *Met-by*:
- $x_s == v_e$
- *Overlaps*:

(x\_s < y\_s) & (x\_e > y\_s) & (x\_e < y\_e)

• *Overlapped-by*:  $(x_e > y_e)$  &  $(x_s < y_e)$  &  $(x_s > y_s)$ 

```
• Starts:
  (x_s == y_s) & (x_e < y_e)• Started-by:
  (x_s == y_s) & (x_e > y_e)• Finishes:
  (x_s > y_s) & (x_e == y_e)• Finished-by:
  (x_s < y_s) & (x_e == y_e)• During:
  (x_s > y_s) & (x_e < y_e)• Contains:
  (x_s < y_s) & (x_e > y_e)• Equals:
  (x_s == y_s) & (x_e == y_e)
```
Note that when missing = "equals", missing intervals will only match the type = "equals" relation. This ensures that the distinct property of the algebra is maintained.

#### Connection to other functions:

Note that some of the above relations are fairly restrictive. For example, "overlaps" only detects cases where x straddles  $y$ <sub>-</sub>s. It does not consider the case where x and y are equal to be an overlap (as this is "equals") nor does it consider when x straddles y\_e to be an overlap (as this is "overlapped-by"). This makes the relations extremely useful from a theoretical perspective, because they can be combined without fear of duplicating relations, but they don't match our typical expectations for what an "overlap" is.

[iv\\_locate\\_overlaps\(\)](#page-46-1), [iv\\_locate\\_precedes\(\)](#page-46-1), and [iv\\_locate\\_follows\(\)](#page-46-1) use more intuitive types that aren't distinct, but typically match your expectations better. They can each be expressed in terms of Allen's relations:

- iv\_locate\_overlaps():
	- $-$  "anv":

overlaps | overlapped-by | starts | started-by | finishes | finished-by | during | contains | equals

- "contains":
- contains | started-by | finished-by | equals
- "within":
- during | starts | finishes | equals
- "starts":
- starts | started-by | equals
- "ends":
- finishes | finished-by | equals
- "equals":
- equals
- iv\_locate\_precedes(): precedes | meets
- iv\_locate\_follows(): preceded-by | met-by

<span id="page-7-0"></span>

# <span id="page-8-0"></span>See Also

[Locating relationships](#page-46-2) [Locating relations from Allen's Interval Algebra](#page-11-1) [Detecting relations from Allen's Interval Algebra pairwise](#page-8-1)

### Examples

```
x \le -iv(1, 3)y \le -iv(3, 4)# ""precedes" is strict, and doesn't let the endpoints match
iv_relates(x, y, type = "precedes")
# Since that is what `"meets"` represents
iv_relates(x, y, type = "meets")
# `"overlaps"` is a very specific type of overlap where an interval in
# `needles` straddles the start of an interval in `haystack`
x \leftarrow iv\_pairs(c(1, 4), c(1, 3), c(0, 3), c(2, 5))y \le -iv(1, 4)# It doesn't match equality, or when the starts match, or when the end
y <- iv(1, 4)<br># It doesn't match equality, or when the starts matc<br># of the interval in `haystack` is straddled instead
iv_relates(x, y, type = "overlaps")
```
<span id="page-8-1"></span>allen-relation-detect-pairwise

*Pairwise detect relations from Allen's Interval Algebra*

# Description

iv\_pairwise\_relates() is similar to [iv\\_pairwise\\_overlaps\(\)](#page-44-1), but it detects a specific set of relations developed by James Allen in the paper: [Maintaining Knowledge about Temporal Intervals.](http://cse.unl.edu/~choueiry/Documents/Allen-CACM1983.pdf)

#### Usage

```
iv_pairwise_relates(x, y, ..., type)
```
# Arguments

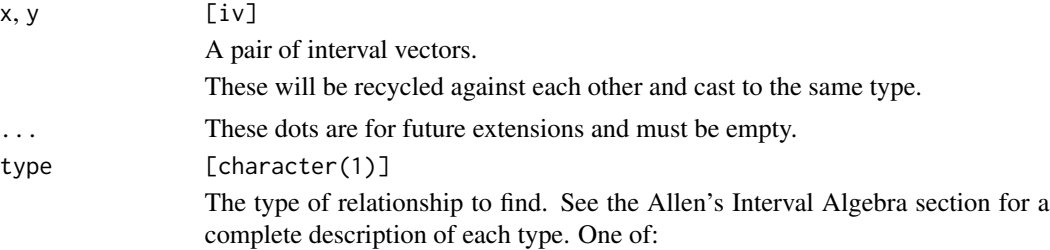

- <span id="page-9-0"></span>• "precedes"
- "preceded-by"
- "meets"
- "met-by"
- "overlaps"
- "overlapped-by"
- "starts"
- "started-by"
- "during"
- "contains"
- "finishes"
- "finished-by"
- "equals"

# Value

A logical vector the same size as the common size of x and y.

#### Allen's Interval Algebra

The interval algebra developed by James Allen serves as a basis and inspiration for  $iv\_locate\_overlap($ ), [iv\\_locate\\_precedes\(\)](#page-46-1), and [iv\\_locate\\_follows\(\)](#page-46-1). The original algebra is composed of 13 relations which have the following properties:

- Distinct: No pair of intervals can be related by more than one type.
- Exhaustive: All pairs of intervals are described by one of the types.
- Qualitative: No numeric intervals are considered. The relationships are computed by purely qualitative means.

Take the notation that  $x$  and  $y$  represent two intervals. Now assume that  $x$  can be represented as  $[x_s, x_e)$ , where  $x_s$  is the start of the interval and  $x_e$  is the end of it. Additionally, assume that  $x_s < x_e$ . With this notation, the 13 relations are as follows:

- *Precedes*:
- $x_e < y_s$
- *Preceded-by*:
- $x_s > y_e$
- *Meets*:
	- $x_e == y_s$
- *Met-by*:
- $x_s == y_e$
- *Overlaps*: (x\_s < y\_s) & (x\_e > y\_s) & (x\_e < y\_e)
- *Overlapped-by*:  $(x_e > y_e)$  &  $(x_s < y_e)$  &  $(x_s > y_s)$

<span id="page-10-0"></span>• *Starts*:  $(x_s == y_s)$  &  $(x_e < y_e)$ • *Started-by*:  $(x_s == y_s)$  &  $(x_e > y_e)$ • *Finishes*:  $(x_s > y_s)$  &  $(x_e == y_e)$ • *Finished-by*:  $(x_s < y_s)$  &  $(x_e == y_e)$ • *During*:  $(x_s > y_s)$  &  $(x_e < y_e)$ • *Contains*:  $(x_s < y_s)$  &  $(x_e > y_e)$ • *Equals*:  $(x_s == y_s)$  &  $(x_e == y_e)$ 

Note that when missing = "equals", missing intervals will only match the type = "equals" relation. This ensures that the distinct property of the algebra is maintained.

#### Connection to other functions:

Note that some of the above relations are fairly restrictive. For example, "overlaps" only detects cases where x straddles  $y$ <sub>-</sub>s. It does not consider the case where x and y are equal to be an overlap (as this is "equals") nor does it consider when x straddles y\_e to be an overlap (as this is "overlapped-by"). This makes the relations extremely useful from a theoretical perspective, because they can be combined without fear of duplicating relations, but they don't match our typical expectations for what an "overlap" is.

[iv\\_locate\\_overlaps\(\)](#page-46-1), [iv\\_locate\\_precedes\(\)](#page-46-1), and [iv\\_locate\\_follows\(\)](#page-46-1) use more intuitive types that aren't distinct, but typically match your expectations better. They can each be expressed in terms of Allen's relations:

- iv\_locate\_overlaps():
	- $-$  "anv":

overlaps | overlapped-by | starts | started-by | finishes | finished-by | during | contains | equals

- "contains":
- contains | started-by | finished-by | equals
- "within":
- during | starts | finishes | equals
- "starts":
- starts | started-by | equals
- "ends":
- finishes | finished-by | equals
- "equals":
	- equals
- iv\_locate\_precedes(): precedes | meets
- iv\_locate\_follows(): preceded-by | met-by

# See Also

[Locating relationships](#page-46-2)

[Locating relations from Allen's Interval Algebra](#page-11-1)

[Detecting relations from Allen's Interval Algebra](#page-5-1)

#### Examples

```
x \leftarrow iv\_pairs(c(1, 3), c(3, 5))y <- iv_pairs(c(3, 4), c(6, 7))
x <- iv_pairs(c(1, 3), c(3, 5))<br>y <- iv_pairs(c(3, 4), c(6, 7))<br># `"precedes"` is strict, and doesn't let the endpoints match
iv_pairwise_relates(x, y, type = "precedes")
# `"precedes"` is strict, and doesn't let<br>iv_pairwise_relates(x, y, type = "precede<br># Since that is what `"meets"` represents
iv_pairwise_relates(x, y, type = "meets")
# Since that is what `"meets"` represents<br>iv_pairwise_relates(x, y, type = "meets")<br># `"during"` only matches when `x` is completely contained in `y`, and
# doesn't allow any endpoints to match
x \leftarrow iv\_pairs(c(1, 3), c(4, 5), c(8, 9))y <- iv_pairs(c(1, 4), c(3, 8), c(8, 9))
iv_pairwise_relates(x, y, type = "during")
```
<span id="page-11-1"></span>allen-relation-locate *Locate relations from Allen's Interval Algebra*

# <span id="page-11-2"></span>Description

iv\_locate\_relates() is similar to [iv\\_locate\\_overlaps\(\)](#page-46-1), but it locates a specific set of relations developed by James Allen in the paper: [Maintaining Knowledge about Temporal Intervals.](http://cse.unl.edu/~choueiry/Documents/Allen-CACM1983.pdf)

#### Usage

```
iv_locate_relates(
  needles,
 haystack,
  ...,
  type,
 missing = "equals",
 no_match = NA_integer_,
 remaining = "drop",
 multiple = "all",
  relationship = "none"
)
```
<span id="page-11-0"></span>

#### **Arguments**

needles, haystack

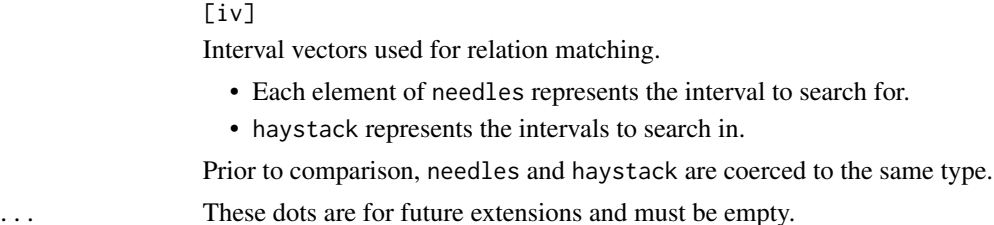

type [character(1)]

The type of relationship to find. See the Allen's Interval Algebra section for a complete description of each type. One of:

represents the interval to search for.

- "precedes"
- "preceded-by"
- "meets"
- "met-by"
- "overlaps"
- "overlapped-by"
- "starts"
- "started-by"
- "during"
- "contains"
- "finishes"
- "finished-by"
- "equals"
- missing [integer(1) / "equals" / "drop" / "error"]
	- Handling of missing intervals in needles.
		- "equals" considers missing intervals in needles as exactly equal to missing intervals in haystack when determining if there is a matching relationship between them.
		- "drop" drops missing intervals in needles from the result.
		- "error" throws an error if any intervals in needles are missing.
		- If a single integer is provided, this represents the value returned in the haystack column for intervals in needles that are missing.

no\_match Handling of needles without a match.

- "drop" drops needles with zero matches from the result.
- "error" throws an error if any needles have zero matches.
- If a single integer is provided, this represents the value returned in the haystack column for values of needles that have zero matches. The default represents an unmatched needle with NA.

# remaining Handling of haystack values that needles never matched.

• "drop" drops remaining haystack values from the result. Typically, this is the desired behavior if you only care when needles has a match.

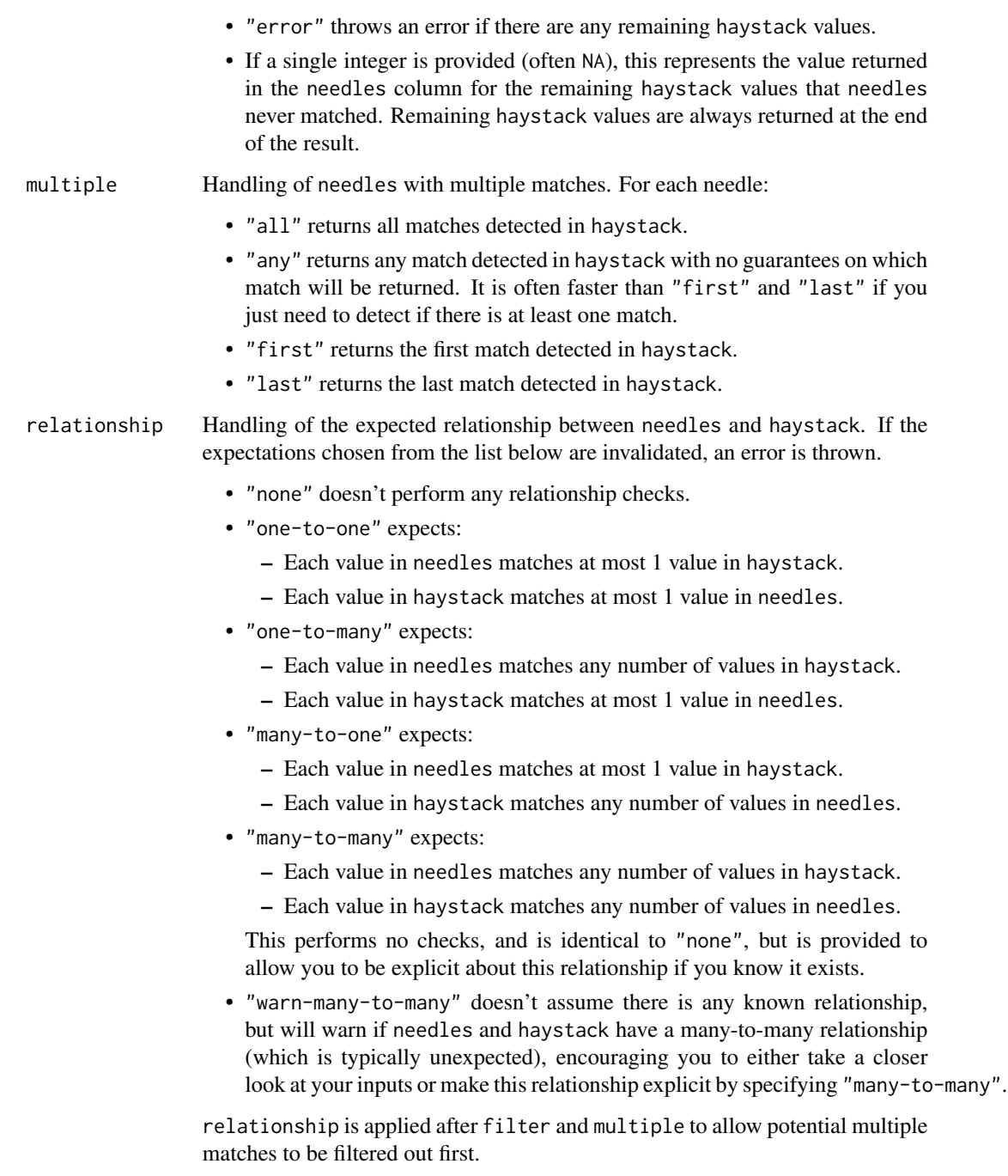

relationship doesn't handle cases where there are zero matches. For that, see no\_match and remaining.

# Value

A data frame containing two integer columns named needles and haystack.

#### <span id="page-14-0"></span>Allen's Interval Algebra

The interval algebra developed by James Allen serves as a basis and inspiration for  $iv\_located\_overlang()$ , [iv\\_locate\\_precedes\(\)](#page-46-1), and [iv\\_locate\\_follows\(\)](#page-46-1). The original algebra is composed of 13 relations which have the following properties:

- Distinct: No pair of intervals can be related by more than one type.
- Exhaustive: All pairs of intervals are described by one of the types.
- Qualitative: No numeric intervals are considered. The relationships are computed by purely qualitative means.

Take the notation that  $x$  and  $y$  represent two intervals. Now assume that  $x$  can be represented as  $[x_s, x_e)$ , where  $x_s$  is the start of the interval and  $x_e$  is the end of it. Additionally, assume that  $x_s < x_e$ . With this notation, the 13 relations are as follows:

• *Precedes*:

 $x_e < y_s$ 

• *Preceded-by*:

```
x_s > y_e
```
• *Meets*:

 $x_e = y_s$ 

- *Met-by*:
- $x_s == y_e$
- *Overlaps*:  $(x_s < y_s)$  &  $(x_e > y_s)$  &  $(x_e < y_e)$
- *Overlapped-by*:  $(x_e > y_e)$  &  $(x_s < y_e)$  &  $(x_s > y_s)$
- *Starts*:

 $(x_s == y_s)$  &  $(x_e < y_e)$ 

- *Started-by*:  $(x_s == y_s)$  &  $(x_e > y_e)$
- *Finishes*:
- $(x_s > y_s)$  &  $(x_e == y_e)$
- *Finished-by*:
	- $(x_s < y_s)$  &  $(x_e == y_e)$
- *During*:  $(x_s > y_s)$  &  $(x_e < y_e)$
- *Contains*:  $(x_s < y_s)$  &  $(x_e > y_e)$
- *Equals*:
- $(x_s == y_s)$  &  $(x_e == y_e)$

Note that when missing = "equals", missing intervals will only match the type = "equals" relation. This ensures that the distinct property of the algebra is maintained.

#### Connection to other functions:

Note that some of the above relations are fairly restrictive. For example, "overlaps" only detects cases where x straddles  $y$ <sub>-</sub>s. It does not consider the case where x and y are equal to be an overlap (as this is "equals") nor does it consider when x straddles y\_e to be an overlap (as this is "overlapped-by"). This makes the relations extremely useful from a theoretical perspective, because they can be combined without fear of duplicating relations, but they don't match our typical expectations for what an "overlap" is.

[iv\\_locate\\_overlaps\(\)](#page-46-1), [iv\\_locate\\_precedes\(\)](#page-46-1), and [iv\\_locate\\_follows\(\)](#page-46-1) use more intuitive types that aren't distinct, but typically match your expectations better. They can each be expressed in terms of Allen's relations:

- iv\_locate\_overlaps():
	- "any": overlaps | overlapped-by | starts | started-by | finishes | finished-by | during | contains | equals
	- "contains": contains | started-by | finished-by | equals
	- "within":
		- during | starts | finishes | equals
	- "starts":
		- starts | started-by | equals
	- "ends": finishes | finished-by | equals
	- "equals": equals
- iv\_locate\_precedes(): precedes | meets
- iv\_locate\_follows(): preceded-by | met-by

#### References

Allen, James F. (26 November 1983). "Maintaining knowledge about temporal intervals". Communications of the ACM. 26 (11): 832–843.

#### See Also

[Locating relationships](#page-46-2)

[Detecting relations from Allen's Interval Algebra](#page-5-1)

[Detecting relations from Allen's Interval Algebra pairwise](#page-8-1)

```
x \leftarrow iv(1, 3)y \le -iv(3, 4)# `"precedes"` is strict, and doesn't let the endpoints match
iv_locate_relates(x, y, type = "precedes")
```
<span id="page-15-0"></span>

```
is_iv\hbox{$\tt#$ Since that is what ``\tt^={}\\ \tt^*~represents''}iv_locate_relates(x, y, type = "meets")
      # Since that is what `"meets"` represents<br>iv_locate_relates(x, y, type = "meets")<br># `"overlaps"` is a very specific type of overlap where an interval in
      iv_locate_relates(x, y, type = "meets")<br># `"overlaps"` is a very specific type of overlap where an i<br># `needles` straddles the start of an interval in `haystack`
      x \leftarrow iv\_pairs(c(1, 4), c(1, 3), c(0, 3), c(2, 5))y \le -iv(1, 4)# It doesn't match equality, or when the starts match, or when the end
      # of the interval in `haystack` is straddled instead
      iv_locate_relates(x, y, type = "overlaps")
```
is\_iv *Is* x *an iv?*

#### Description

is\_iv() tests if x is an iv object.

#### Usage

 $is_i v(x)$ 

# Arguments

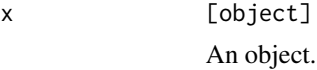

#### Value

A single TRUE or FALSE.

```
is\_iv(1)is\_iv(new\_iv(1, 2))
```
# <span id="page-17-0"></span>Description

- iv() creates an interval vector from start and end vectors. This is how you will typically create interval vectors, and is often used with columns in a data frame.
- iv\_pairs() creates an interval vector from *pairs*. This is often useful for interactive testing, as it provides a more intuitive interface for creating small interval vectors. It should generally not be used on a large scale because it can be slow.

#### Intervals:

Interval vectors are *right-open*, i.e. [start, end). This means that start < end is a requirement to generate an interval vector. In particular, empty intervals with start == end are not allowed. Right-open intervals tend to be the most practically useful. For example, [2019-01-01 00:00:00, 2019-01-02 00:00:00) nicely encapsulates all times on 2019-01-01. With closed intervals, you'd have to attempt to specify this as 2019-01-01 23:59:59, which is inconvenient and inaccurate, as it doesn't capture fractional seconds.

Right-open intervals also have the extremely nice technical property that they create a closed algebra. Concretely, the complement of a vector of right-open intervals and the union, intersection, or difference of two vectors of right-open intervals will always result in another vector of right-open intervals.

# Missing intervals:

When creating interval vectors with  $iv()$ , if either bound is [incomplete,](#page-0-0) then both bounds are set to their missing value.

# Usage

 $iv(start, end, ..., ptype = NULL, size = NULL)$ 

 $iv\_pairs(..., ptype = NULL)$ 

#### Arguments

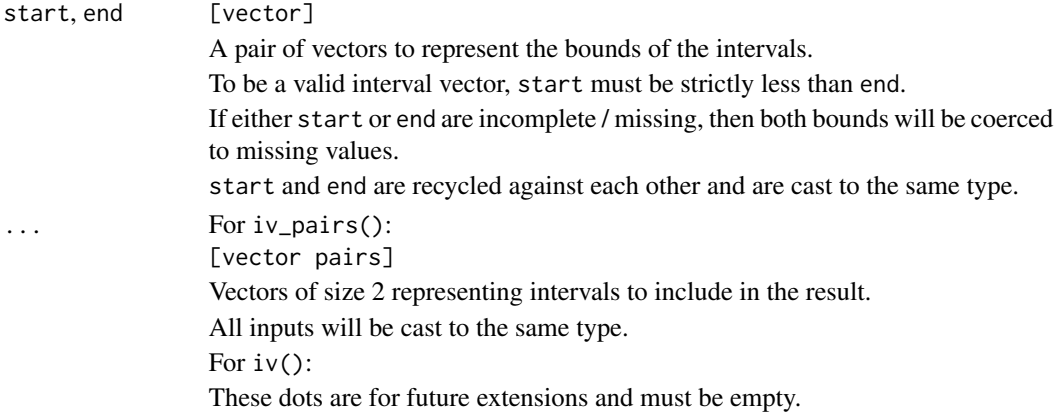

#### <span id="page-18-0"></span>iv-accessors 19

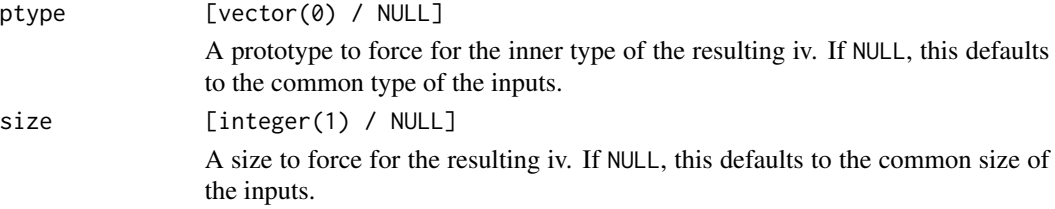

# Value

An iv.

# Examples

```
library(dplyr, warn.conflicts = FALSE)
set.seed(123)
x \leftarrow tibble(
   start = as.Date("2019-01-01") + 1:5,
end = start + sample(1:10, length(start), replace = TRUE)
# Typically you'll use `iv()` with columns of a data frame
)
mutate(x, iv = iv(start, end), keep = "unused")# Typically you'll use `iv()` with columns of a data frame<br>mutate(x, iv = iv(start, end), .keep = "unused")<br># `iv_pairs()` is useful for generating interval vectors interactively
iv_pairs(c(1, 5), c(2, 3), c(6, 10))
```
#### iv-accessors *Access the start or end of an interval vector*

#### <span id="page-18-1"></span>Description

- iv\_start() accesses the start of an interval vector.
- iv\_end() accesses the end of an interval vector.

#### Usage

iv\_start(x)

 $iv$ \_end $(x)$ 

# Arguments

 $x$   $\lceil i v \rceil$ An interval vector.

# Value

The start or end of x.

# Examples

```
x \le - new_iv(1, 2)
iv_start(x)
iv<sub>end</sub>(x)
```
iv-containers *Containers*

#### Description

This family of functions revolves around computing interval *containers*. A container is defined as the widest interval that isn't contained by any other interval.

- iv\_containers() returns all of the containers found within x.
- iv\_identify\_containers() identifies the containers that each interval in x falls in. It replaces x with a list of the same size where each element of the list contains the containers that the corresponding interval in  $x$  falls in. This is particularly useful alongside  $tidy$ : : unnest().
- iv\_identify\_container() is similar in spirit to iv\_identify\_containers(), but is useful when you suspect that each interval in  $x$  is contained within exactly 1 container. It replaces  $x$ with an iv of the same size where each interval is the container that the corresponding interval in x falls in. If any interval falls in more than one container, an error is thrown.
- iv\_locate\_containers() returns a two column data frame with a key column containing the result of iv\_containers() and a loc list-column containing integer vectors that map each interval in x to the container that it falls in.

#### Usage

```
iv_containers(x)
```
iv\_identify\_containers(x)

- iv\_identify\_container(x)
- iv\_locate\_containers(x)

#### Arguments

 $x \qquad \qquad$   $\lceil i v \rceil$ An interval vector.

<span id="page-19-0"></span>

#### iv-containers 21

### Value

- For iv\_containers(), an iv with the same type as x.
- For iv\_identify\_containers(), a list-of containing ivs with the same size as x.
- For iv\_identify\_container(), an iv with the same type as x.
- For iv\_locate\_containers(), a two column data frame with a key column containing the result of iv\_containers() and a loc list-column containing integer vectors.

```
library(dplyr, warn.conflicts = FALSE)
library(tidyr)
x \leftarrow iv\_pairs(c(4, 6),
  c(1, 5),
  c(2, 3),
  c(NA, NA),
  c(NA, NA),
  c(9, 12),
  c(9, 14)
)
x
# Containers are intervals which aren't contained in any other interval.
# They are always returned in ascending order.
# If any missing intervals are present, a single one is retained.
iv_containers(x)
# `iv_identify_container()` is useful alongside `group_by()` and
# `summarize()` if you know that each interval is contained within exactly
# 1 container
df \le- tibble(x = x)
df \leftarrow mutate(df, container = iv_identify_container(x))
df
df %>%
  group_by(container) %>%
  summarize(n = n())
# If any interval is contained within multiple containers,
# then you can't use `iv_identify_container()`
y <- c(x, iv_pairs(c(0, 3), c(8, 13)))
y
try(iv_identify_container(y))
# Instead, use `iv_identify_containers()` to identify every container
# that each interval falls in
df \leftarrow tible(y = y, \text{ container} = iv\_identity\_contains(y))df
```

```
# You can use `tidyr::unchop()` to see the containers that each interval
# falls in
df %>%
 mutate(row = row_number(), .before = 1) %unchop(container)
# A more programmatic interface to `iv_identify_containers()` is
# `iv_locate_containers()`, which returns the containers you get from
# `iv_containers()` alongside the locations in the input that they contain.
iv_locate_containers(y)
```
iv-genericity *Proxy and restore*

#### **Description**

- iv\_proxy() is an S3 generic which allows you to write S3 methods for iv extension types to ensure that they are treated like iv objects. The input will be your iv extension object, x, and the return value should be an iv object.
- iv\_restore() is an S3 generic that dispatches off to that allows you to restore a proxied iv extension type back to its original type. The inputs will be a bare iv object, x, and your original iv extension object, to, and the return value should correspond to x restored to the type of to, if possible.

You typically *don't* need to create an iv\_proxy() method if your class directly extends iv through the class argument of [new\\_iv\(\)](#page-38-1). You only need to implement this if your class has a different structure than a typical iv object. In particular, if vctrs::field(x, "start") and vctrs::field(x, "end") don't return the start and end of the interval vector respectively, then you probably need an iv\_proxy() method.

You typically *do* need an iv\_restore() method for custom iv extensions. If your class is simple, then you can generally just call your constructor, like new\_my\_iv(), to restore the class and any additional attributes that might be required. If your class doesn't use [new\\_iv\(\)](#page-38-1), then an iv\_restore() method is mandatory, as this is one of the ways that ivs detects that your class is compatible with ivs.

This system allows you to use any  $iv_*()$  function on your iv extension object without having to define S3 methods for all of them.

Note that the default method for iv\_proxy() returns its input unchanged, even if it isn't an iv. Each  $iv$ <sub>+</sub> $()$  function does separate checking to ensure that the proxy is a valid iv, or implements an alternate behavior if no proxy method is implemented. In contrast, iv\_restore() will error if a method for to isn't registered.

#### Usage

 $iv\_proxy(x, \ldots)$ iv\_restore(x, to, ...)

<span id="page-21-0"></span>

# iv-genericity 23

#### Arguments

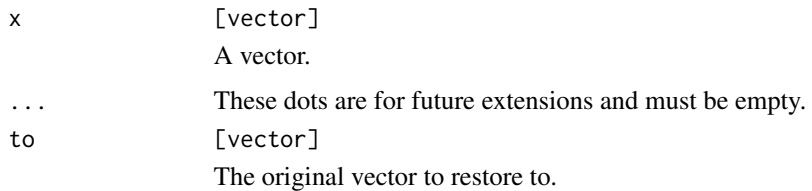

# Value

- iv\_proxy() should return an iv object for further manipulation.
- iv\_restore() should return an object of type to, if possible. In some cases, it may be required to fall back to returning an iv object.

```
if (FALSE) {
# Registering S3 methods outside of a package doesn't always work quite
# right (like on the pkgdown site), so this code should only be run by a
# user reading the manual. If that is you, fear not! It should run just fine
# in your console.
library(vctrs)
new_nested_iv <- function(iv) {
 fields \leftarrow list(iv = iv)
 new_rcrd(fields, class = "nested_iv")
}
format.nested_iv <- function(x, ...) {
  format(field(x, "iv"))
}
iv_proxy.nested_iv <- function(x, ...) {
 field(x, "iv")
}
iv\_restore.nested\_iv \leftarrow function(x, to, ...)new_nested_iv(x)
}
iv \le new_iv(c(1, 5), c(2, 7))x \leq - new_nested_iv(iv)
x
# Proxies, then accesses the `start` field
iv_start(x)
# Proxies, computes the complement to generate an iv,
# then restores to the original type
```

```
iv_set_complement(x)
```

```
}
```
#### iv-groups *Group overlapping intervals*

# <span id="page-23-1"></span>**Description**

This family of functions revolves around grouping overlapping intervals within a single iv. When multiple overlapping intervals are grouped together they result in a wider interval containing the smallest [iv\\_start\(\)](#page-18-1) and the largest [iv\\_end\(\)](#page-18-1) of the overlaps.

- iv\_groups() merges all overlapping intervals found within x. The resulting intervals are known as the "groups" of x.
- iv\_identify\_group() identifies the group that the current interval of x falls in. This is particularly useful alongside [dplyr::group\\_by\(\)](#page-0-0).
- iv\_locate\_groups() returns a two column data frame with a key column containing the result of iv\_groups() and a loc list-column containing integer vectors that map each interval in x to the group that it falls in.

Optionally, you can choose *not* to group abutting intervals together with abutting = FALSE, which can be useful if you'd like to retain those boundaries.

#### Minimal interval vectors:

iv\_groups() is particularly useful because it can generate a *minimal* interval vector, which covers the range of an interval vector in the most compact form possible. In particular, a minimal interval vector:

- Has no overlapping intervals
- Has no abutting intervals
- Is ordered on both start and end

A minimal interval vector is allowed to have a single missing interval, which is located at the end of the vector.

#### Usage

```
iv_grows(x, ..., abutting = TRUE)iv\_identity\_group(x, ..., abutting = TRUE)iv\_locate\_groups(x, ..., abutting = TRUE)
```
<span id="page-23-0"></span>

#### iv-groups 25

# Arguments

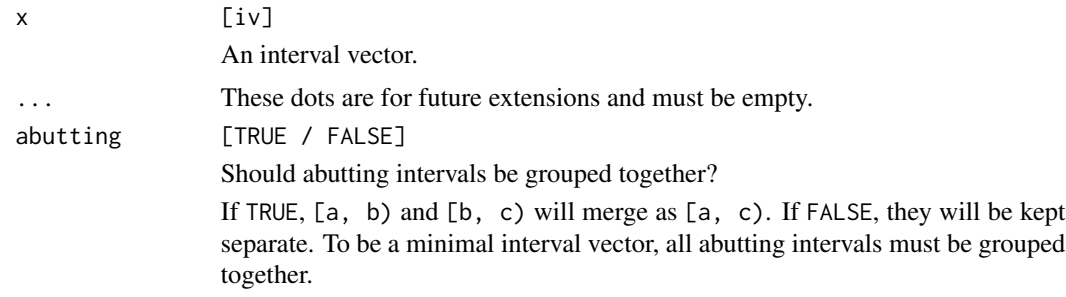

# Value

- For iv\_groups(), an iv with the same type as x.
- For iv\_identify\_group(), an iv with the same type and size as x.
- For iv\_locate\_groups(), a two column data frame with a key column containing the result of iv\_groups() and a loc list-column containing integer vectors.

# Graphical Representation

Graphically, generating groups looks like:

Input

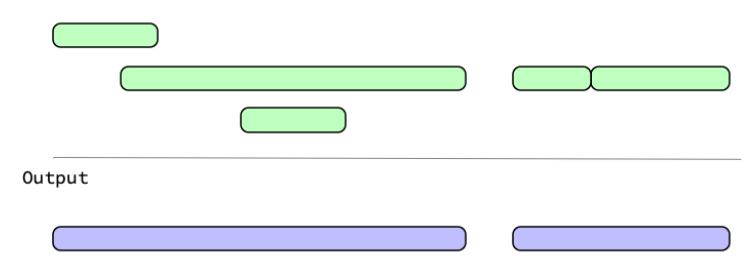

# With abutting = FALSE, intervals that touch aren't grouped:

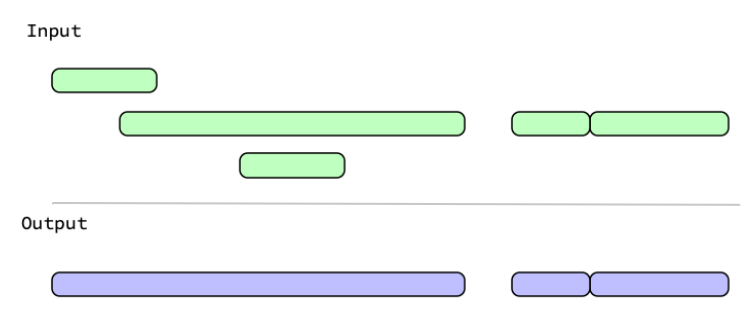

### Examples

```
library(dplyr, warn.conflicts = FALSE)
x \leftarrow iv\_pairs(c(1, 5),
 c(2, 3),
 c(NA, NA),
 c(5, 6),
 c(NA, NA),
 c(9, 12),
 c(11, 14)
)
x
# Grouping removes all redundancy while still covering the full range
# of values that were originally represented. If any missing intervals
# are present, a single one is retained.
iv_groups(x)
# Abutting intervals are typically grouped together, but you can choose not
# to group them if you want to retain those boundaries
iv_grows(x, abutting = FALSE)# `iv_identify_group()` is useful alongside `group_by()` and `summarize()`
df \leftarrow tibble(x = x)df <- mutate(df, u = iv_identify_group(x))
df
df %>%
 group_by(u) %>%
 summarize(n = n())
# The real workhorse here is `iv_locate_groups()`, which returns
# the groups and information on which observations in `x` fall in which
# group
iv_locate_groups(x)
```
iv-set-pairwise *Pairwise set operations*

#### <span id="page-25-1"></span>Description

This family of functions performs *pairwise* set operations on two ivs. Pairwise refers to the fact that the i-th interval of x is going to be compared against the i-th interval of y. This is in contrast to their counterparts, like [iv\\_set\\_union\(\)](#page-27-1), which treat the entire vector of x as a single set to be compared against all of y.

The descriptions of these operations are the same as their non-pairwise counterparts, but the ones here also have a number of restrictions due to the fact that each must return an output that is the same size as its inputs:

<span id="page-25-0"></span>

#### <span id="page-26-0"></span>iv-set-pairwise 27

- For iv\_pairwise\_set\_complement(), x[i] and y[i] can't overlap or abut, as this would generate an empty complement.
- For iv\_pairwise\_set\_union(), x[i] and y[i] can't be separated by a gap. Use [iv\\_pairwise\\_span\(\)](#page-35-1) if you want to force gaps to be filled anyways.
- For iv\_pairwise\_set\_intersect(), x[i] and y[i] must overlap, otherwise an empty interval would be generated.
- For iv\_pairwise\_set\_difference(),  $x[i]$  can't be completely contained within y[i], as that would generate an empty interval. Additionally,  $y[i]$  can't be completely contained within  $x[i]$ , as that would result in two distinct intervals for a single observation.
- For iv\_pairwise\_set\_symmetric\_difference(), x[i] and y[i] must share exactly one endpoint, otherwise an empty interval or two distinct intervals would be generated.

#### Usage

```
iv_pairwise_set_complement(x, y)
iv_pairwise_set_union(x, y)
iv_pairwise_set_intersect(x, y)
iv_pairwise_set_difference(x, y)
iv_pairwise_set_symmetric_difference(x, y)
```
#### Arguments

 $x, y$   $\lbrack iv \rbrack$ A pair of interval vectors. These will be cast to the same type, and recycled against each other.

#### Value

An iv the same size and type as x and y.

# See Also

The non-pairwise versions of these functions, such as [iv\\_set\\_union\(\)](#page-27-1).

```
x \leftarrow iv\_pairs(c(1, 3), c(6, 8))y <- iv_pairs(c(5, 7), c(2, 3))
iv_pairwise_set_complement(x, y)
z \leftarrow iv\_pairs(c(2, 5), c(4, 7))iv_pairwise_set_union(x, z)
```

```
# Can't take the union when there are gaps
try(iv_pairwise_set_union(x, y))
# But you can force a union across gaps with `iv_pairwise_span()`
iv_pairwise_span(x, y)
iv_pairwise_set_intersect(x, z)
# Can't take an intersection of non-overlapping intervals
try(iv_pairwise_set_intersect(x, y))
iv_pairwise_set_difference(x, z)
# The pairwise symmetric difference function is fairly strict,
# and is only well defined when exactly one of the interval endpoints match
w <- iv_pairs(c(1, 6), c(7, 8))
iv_pairwise_set_symmetric_difference(x, w)
```
iv-sets *Set operations*

#### <span id="page-27-1"></span>Description

This family of functions treats ivs as sets. They always compute the [minimal](#page-23-1) iv of each input and return a minimal iv.

- iv\_set\_complement() takes the complement of the intervals in an iv. By default, the minimum and maximum of the inputs define the bounds to take the complement over, but this can be adjusted with lower and upper. Missing intervals are always dropped in the complement.
- iv\_set\_union() answers the question, "Which intervals are in x or y?" It is equivalent to combining the two vectors together and then calling iv\_groups().
- iv\_set\_intersect() answers the question, "Which intervals are in x and y?"
- iv\_set\_difference() answers the question, "Which intervals are in x but not y?" Note that this is an asymmetrical difference.
- iv\_set\_symmetric\_difference() answers the question, "Which intervals are in x or y but not both?"

#### Usage

```
iv_set\_complement(x, ..., lower = NULL, upper = NULL)
```

```
iv_set_union(x, y)
```
iv\_set\_intersect(x, y)

```
iv_set_difference(x, y)
```
iv\_set\_symmetric\_difference(x, y)

#### iv-sets 29

### Arguments

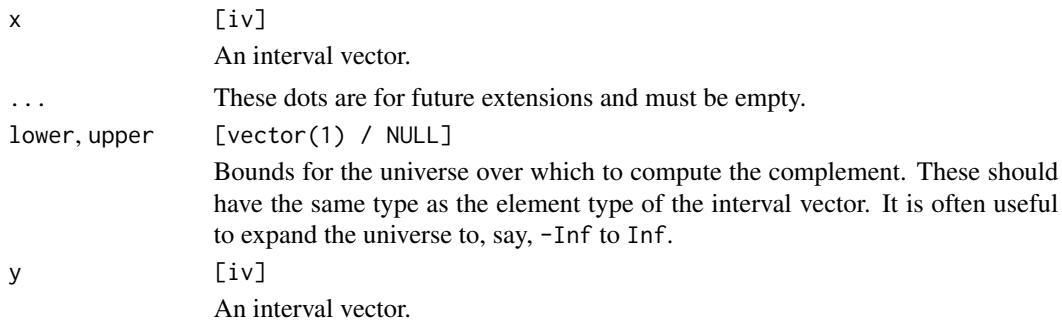

# Value

- For iv\_set\_complement(), a vector of the same type as x containing the complement.
- For all other set operations, a vector of the same type as the common type of x and y containing the result.

# Graphical Representation

Graphically, generating the complement looks like:

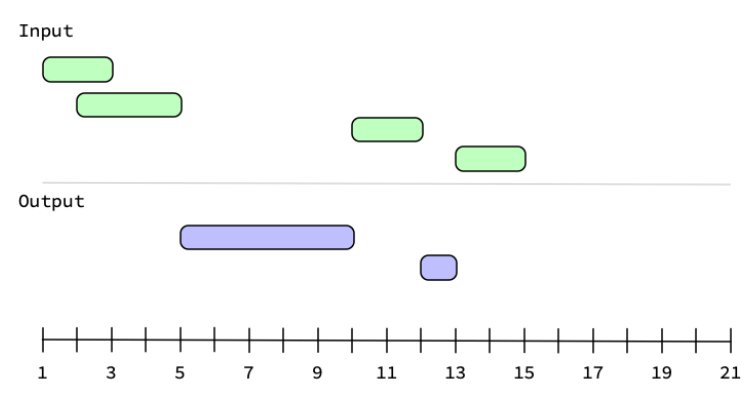

If you were to set upper = 20 with these intervals, then you'd get one more interval in the complement.

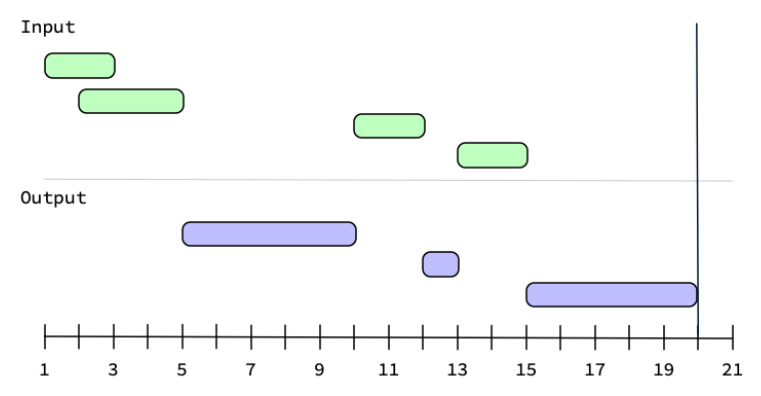

<span id="page-29-0"></span>Generating the intersection between two ivs looks like:

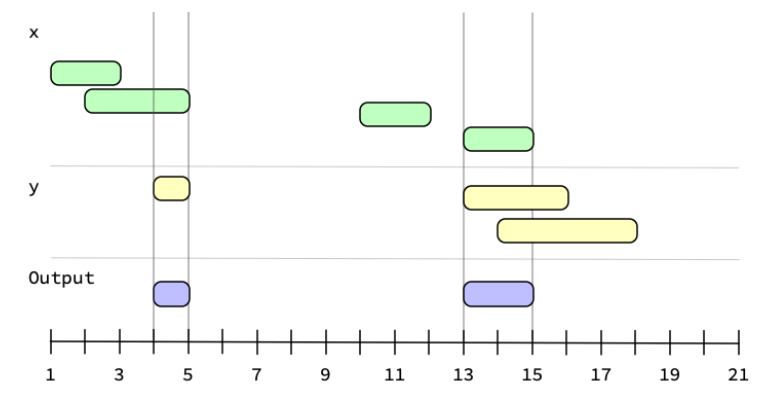

# See Also

The *pairwise* versions of these functions, such as  $iv$ <sub>-</sub>pairwise<sub>-</sub>set<sub>-</sub>union().

```
x <- iv_pairs(
 c(10, 12),
 c(0, 5),
 c(NA, NA),
 c(3, 6),
  c(-5, -2),
  c(NA, NA)
\mathcal{L}x
y <- iv_pairs(
  c(2, 7),
  c(NA, NA),
  c(-3, -1),
  c(14, 15)
)
y
# Complement contains any values from `[-5, 12)` that aren't represented
# in these intervals. Missing intervals are dropped.
iv_set_complement(x)
# Expand out the "universe" of possible values
iv_set\_complement(x, lower = -Inf)iv_set\_complement(x, lower = -Inf, upper = Inf)# Which intervals are in x or y?
iv_set_union(x, y)
# Which intervals are in x and y?
iv_set_intersect(x, y)
```
#### <span id="page-30-0"></span>iv-splits 31

```
# Which intervals are in x but not y?
iv_set_difference(x, y)
# Which intervals are in y but not x?
iv_set_difference(y, x)
# Missing intervals in x are kept if there aren't missing intervals in y
iv_set_difference(x, iv(1, 2))
# Which intervals are in x or y but not both?
iv_set_symmetric_difference(x, y)
# Missing intervals will be kept if they only appear on one side
iv_set_symmetric_difference(x, iv(1, 2))
iv_set_symmetric_difference(iv(1, 2), x)
```
iv-splits *Splits*

# Description

This family of functions revolves around splitting an iv on its endpoints, which results in a new iv that is entirely disjoint (i.e. non-overlapping). The intervals in the resulting iv are known as "splits".

- iv\_splits() computes the disjoint splits for x.
- iv\_identify\_splits() identifies the splits that correspond to each interval in x. It replaces x with a list of the same size where each element of the list contains the splits that the corresponding interval in x overlaps. This is particularly useful alongside  $\text{tidyr}:$  : unnest().
- iv\_locate\_splits() returns a two column data frame with a key column containing the result of iv\_splits() and a loc list-column containing integer vectors that map each interval in x to the splits that it overlaps.

#### Usage

```
iv_splits(x, ..., on = NULL)
```
iv\_identify\_splits(x, ..., on = NULL)

iv\_locate\_splits(x, ..., on = NULL)

#### **Arguments**

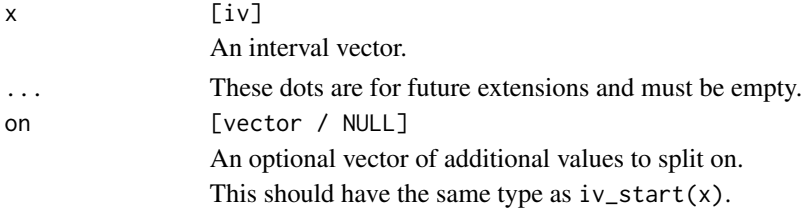

# Value

- For iv\_splits(), an iv with the same type as x.
- For iv\_identify\_splits(), a list-of containing ivs with the same size as x.
- For iv\_locate\_splits(), a two column data frame with a key column of the same type as x and loc list-column containing integer vectors.

# Graphical Representation

Graphically, generating splits looks like:

Input

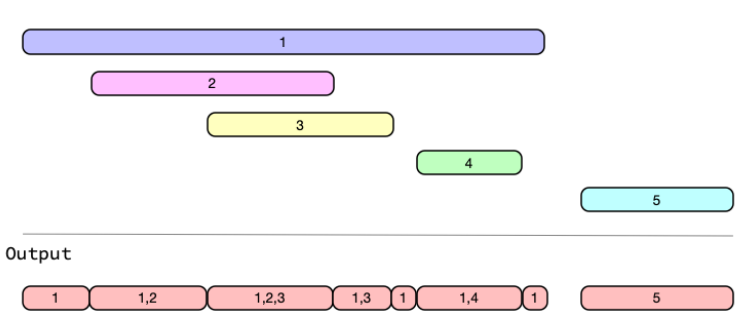

```
library(tidyr)
library(dplyr)
# Guests to a party and their arrival/departure times
guests <- tibble(
  arrive = as.POSIXct(
   c("2008-05-20 19:30:00", "2008-05-20 20:10:00", "2008-05-20 22:15:00"),
   tz = "UTC"),
  depart = as.POSIXct(
   c("2008-05-20 23:00:00", "2008-05-21 00:000", "2008-05-21 00:30:00"),tz = "UTC"),
  name = list(c("Mary", "Harry"),
   c("Diana", "Susan"),
    "Peter"
  )
\mathcal{L}guests <- unnest(guests, name) %>%
  mutate(iv = iv(arrive, depart), keep = "unused")guests
```

```
# You can determine the disjoint intervals at which people
ngn<br># You can determine the disjoint inte<br># arrived/departed with `iv_splits()`
iv_splits(guests$iv)
# Say you'd like to determine who was at the party at any given time
# throughout the night
guests <- mutate(guests, splits = iv_identify_splits(iv))
guests
# Unnest the splits to generate disjoint intervals for each guest
guests <- guests %>%
  unnest(splits) %>%
  select(name, splits)
guests
# Tabulate who was there at any given time
guests %>%
  summarise(n = n(), who = list(n = n), .by = splits)
# ---------------------------------------------------------------------------
x \leftarrow iv\_pairs(c(1, 5), c(4, 9), c(12, 15))x
# You can provide additional singular values to split on with `on`
iv_splits(x, on = c(2, 13))
```
iv\_align *Align after locating relationships*

#### Description

iv\_align() will align/join needles and haystack together using a data frame of locations. These locations are intended to be the output of one of:  $iv\_located\_overlap(s), iv\_located\_precedes(),$ [iv\\_locate\\_follows\(\)](#page-46-1), [iv\\_locate\\_relates\(\)](#page-11-2), or [iv\\_locate\\_between\(\)](#page-56-1).

This is mainly a convenience function that slices both needles and haystack according to those locations, and then stores the result in a new two column data frame.

#### Usage

iv\_align(needles, haystack, ..., locations)

# Arguments

needles, haystack [vector] Two vectors to align. ... These dots are for future extensions and must be empty. <span id="page-33-0"></span> $34$  iv\_diff

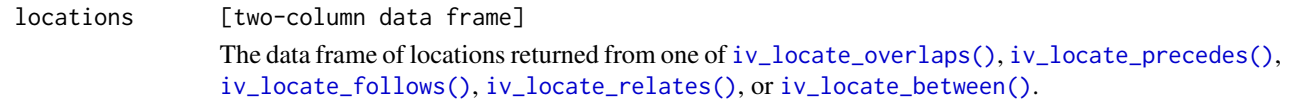

# Value

A two column data frame with a \$needles column containing the sliced version of needles and a \$haystack column containing the sliced version of haystack.

#### Examples

```
needles <- iv_pairs(c(1, 5), c(3, 7), c(10, 12))
haystack \leq iv_pairs(c(0, 2), c(4, 6))
locations <- iv_locate_overlaps(needles, haystack)
iv_align(needles, haystack, locations = locations)
locations <- iv_locate_overlaps(needles, haystack, no_match = "drop")
iv_align(needles, haystack, locations = locations)
needles <- c(1, 15, 4, 11)
haystack <- iv_pairs(c(1, 5), c(3, 7), c(10, 12))
locations <- iv_locate_between(needles, haystack)
iv_align(needles, haystack, locations = locations)
```
iv\_diff *Diff a vector to create an interval vector*

# **Description**

iv\_diff() is a convenient way to generate an iv from a preexisting vector, as long as that vector is in strictly increasing order. It returns an iv that is  $1$  element shorter than  $x$  (unless  $x$  is already empty).

It is particularly useful for creating an iv column from an existing column inside of  $d$ plyr::mutate(), but requires you to explicitly handle padding in that case, see the examples.

Missing values are allowed, and will be propagated to each side of the resulting interval after applying the diff.

#### Usage

iv\_diff(x)

#### Arguments

x [vector]

A vector in strictly increasing order.

<span id="page-34-0"></span>iv\_diff 35

# Details

iv\_diff() is inspired by [diff\(\)](#page-0-0).

#### Value

An iv using x as the inner type, with size equal to  $max(0, vec_size(x) - 1)$ .

```
x \le - as.Date("2019-01-01") + c(0, 5, 7, 10, 19)
x
x <- as.Date("2019-01-01") + c(0, 5, 7, 10, 19)<br>x<br># Notice how the boundaries don't overlap, because the closing `)` aligns
x<br># Notice how the bound<br># with an opening `[`.
iv_diff(x)
# with an opening `[`.<br>iv_diff(x)<br># Like `iv()`, missing values propagate to both boundaries of the interval.
# Before missing value propagation was applied, it looked like this:
# [1, NA), [NA, 2), [2, 3)
x \leq -c(1, NA, 2, 3)iv_diff(x)
# Values in `x` must be in strictly increasing order to generate a valid
# interval vector
x \leq -c(1, 0, 2, 2)try(iv_diff(x))
x \leq -c(1, NA, 0)try(iv_diff(x))
# ---------------------------------------------------------------------------
try(iv_diff(x))<br># --------------------<br># Use with `mutate()`
library(dplyr)
# `iv_diff()` is useful for converting a pre-existing column into an interval
# vector, but you'll need to apply padding to ensure that the size of the
# diff-ed result is the same as the number of rows in your data frame. There
# are two main ways to pad, which are explored below.
df <- tibble(x = c(1, 3, 6))
# Pad with a known lower/upper bound
df %>% mutate(iv = iv_diff(c(0, x)))
df %>% mutate(iv = iv_diff(c(x, Inf)))
# Pad with a missing value, which results in a fully missing interval
df %>% mutate(iv = iv_diff(c(NA, x)))
df %>% mutate(iv = iv_diff(c(x, NA)))
```
<span id="page-35-0"></span>iv\_format *Formatting*

# **Description**

iv\_format() is an S3 generic intended as a developer tool for making a custom class print nicely when stored in an iv. The default method simply calls [format\(\)](#page-0-0), and in many cases this is enough for most classes. However, if your class automatically adds justification or padding when formatting a single vector, you might need to implement an iv\_format() method to avoid that padding, since it often looks strange when nested in an interval vector.

#### Usage

iv\_format(x)

#### Arguments

x [vector] A vector to format. This will be called on the [iv\\_start\(\)](#page-18-1) and [iv\\_end\(\)](#page-18-1) vectors of an iv.

# Value

A character vector, likely generated through a call to format().

#### Examples

```
# Numeric values get padding automatically through `format()`
x \leq -c(1, 100)format(x)
# This ends up looking strange in an iv, so an `iv_format()` method for
# numeric values is implemented which turns off that padding
iv_format(x)
```
<span id="page-35-1"></span>iv\_pairwise\_span *Pairwise span*

# Description

iv\_pairwise\_span() computes the *pairwise* "span" between the i-th interval of x and the i-th interval of y. The pairwise span of two intervals is a new interval containing the minimum start and maximum end of the original intervals. It is similar to [iv\\_pairwise\\_set\\_union\(\)](#page-25-1), except it fills across gaps.

<span id="page-36-0"></span>iv\_span 37

# Usage

iv\_pairwise\_span(x, y)

#### Arguments

 $x, y$   $\lbrack iv \rbrack$ A pair of interval vectors. These will be cast to the same type, and recycled against each other.

# Value

An iv the same size and type as x and y.

#### Examples

 $x \le -iv\_pairs(c(1, 3), c(6, 8))$ y <- iv\_pairs(c(5, 7), c(2, 3))

# Can't take the set union when there are gaps try(iv\_pairwise\_set\_union(x, y))

# But you can compute the span of the intervals iv\_pairwise\_span(x, y)

iv\_span *Span*

## Description

iv\_span() computes the span of an iv. The span is a single interval which encompasses the entire range of the iv. It is similar to [iv\\_groups\(\)](#page-23-1), if groups were also merged across gaps.

iv\_span() is a *summary* function, like [min\(\)](#page-0-0) and [max\(\)](#page-0-0), so it always returns a size 1 iv, even for empty ivs. The empty argument can be used to control what is returned in the empty case.

#### Usage

iv\_span(x, ..., missing = "propagate", empty = "missing")

#### Arguments

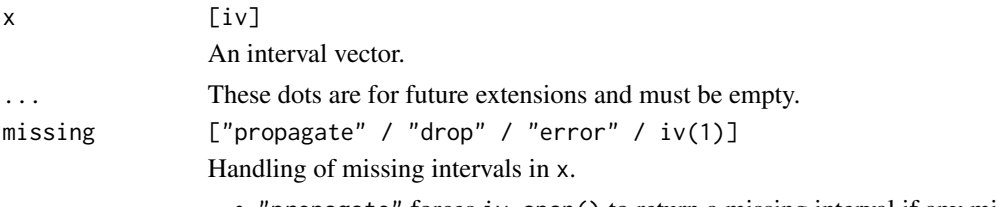

• "propagate" forces iv\_span() to return a missing interval if any missing intervals are detected in x.

<span id="page-37-0"></span>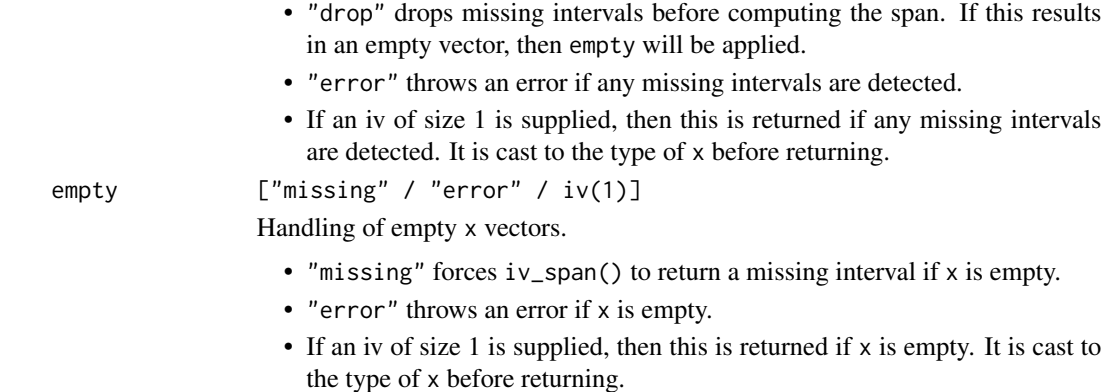

#### Details

iv\_span() is currently limited by the fact that it calls [min\(\)](#page-0-0) and [max\(\)](#page-0-0) internally, which doesn't work for all vector types that ivs supports (mainly data frames). In the future, we hope to be able to leverage vctrs::vec\_min() and vctrs::vec\_max(), which don't exist yet.

```
x \le -iv\_pairs(c(1, 5), c(2, 6), c(9, 10))# The span covers the full range of values seen in `x`
iv_span(x)
# Compare against `iv_groups()`, which merges overlaps but doesn't merge
# across gaps
iv_groups(x)
x \le -iv\_pairs(c(1, 3), c(NA, NA), c(5, 6), c(NA, NA))# Because `iv_span()` is a summary function, if any missing intervals are
# present then it returns a missing interval by default
# Further control this with `missing`
iv_span(x)
iv_span(x, missing = "drop")try(iv_span(x, missing = "error"))
iv_span(x, missing = iv(-1, 0))x <- iv(double(), double())
x <- iv(double(), double())<br># If `x` is empty, then by default a missing interval is returned
iv_span(x)
# If `x` is empty, then by<br>iv_span(x)<br># Control this with `empty`
try(iv_span(x, empty = "error"))
iv_span(x, empty = iv(-Inf, Inf))# `empty` kicks in if `missing = "drop"` is used and all elements were
```
<span id="page-38-0"></span> $new\_iv$  39

```
# missing
x \le -iv(c(NA, NA), c(NA, NA), ptype = double())iv_span(x, missing = "drop", empty = iv(-Inf, Inf))
```
<span id="page-38-1"></span>new\_iv *Construct a new iv*

# Description

new\_iv() is a developer focused function for creating a new interval vector. It does minimal checks on the inputs, for performance.

# Usage

new\_iv(start, end, ..., class = character())

# Arguments

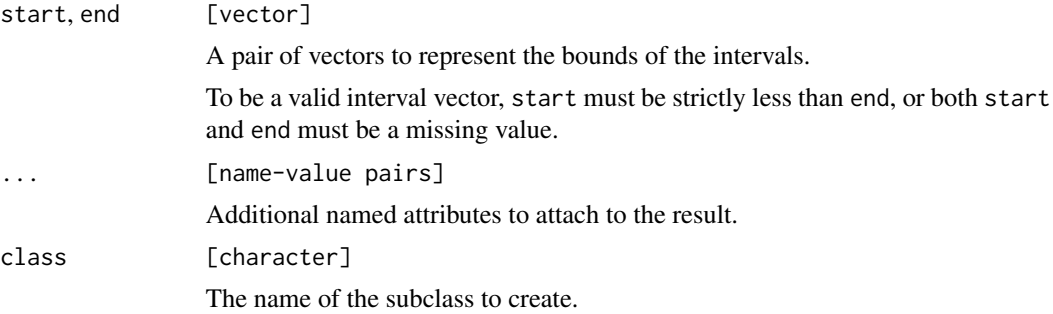

# Value

A new iv object.

# Examples

 $new\_iv(1, 2)$ 

#### <span id="page-39-1"></span><span id="page-39-0"></span>Description

This family of functions counts different types of relationships between two ivs. It works similar to [base::match\(\)](#page-0-0), where needles[i] checks for a relationship in all of haystack.

- iv\_count\_overlaps() counts instances of a specific type of overlap between the two ivs.
- iv\_count\_precedes() counts instances when needles[i] precedes (i.e. comes before) any interval in haystack.
- iv\_count\_follows() counts instances when needles[i] follows (i.e. comes after) any interval in haystack.

These functions return an integer vector the same size as needles containing a count of the times a particular relationship between the i-th interval of needles and any interval of haystack occurred.

### Usage

```
iv_count_overlaps(
  needles,
 haystack,
  ...,
  type = "any",
 missing = "equals",
 no_match = 0L
\lambdaiv_count_precedes(
 needles,
 haystack,
  ...,
 closest = FALSE,
 missing = "equals",
 no_match = 0L
)
iv_count_follows(
  needles,
 haystack,
  ...,
 closest = FALSE,
 missing = "equals",
 no_match = 0L
)
```
relation-count 41

# Arguments

needles, haystack

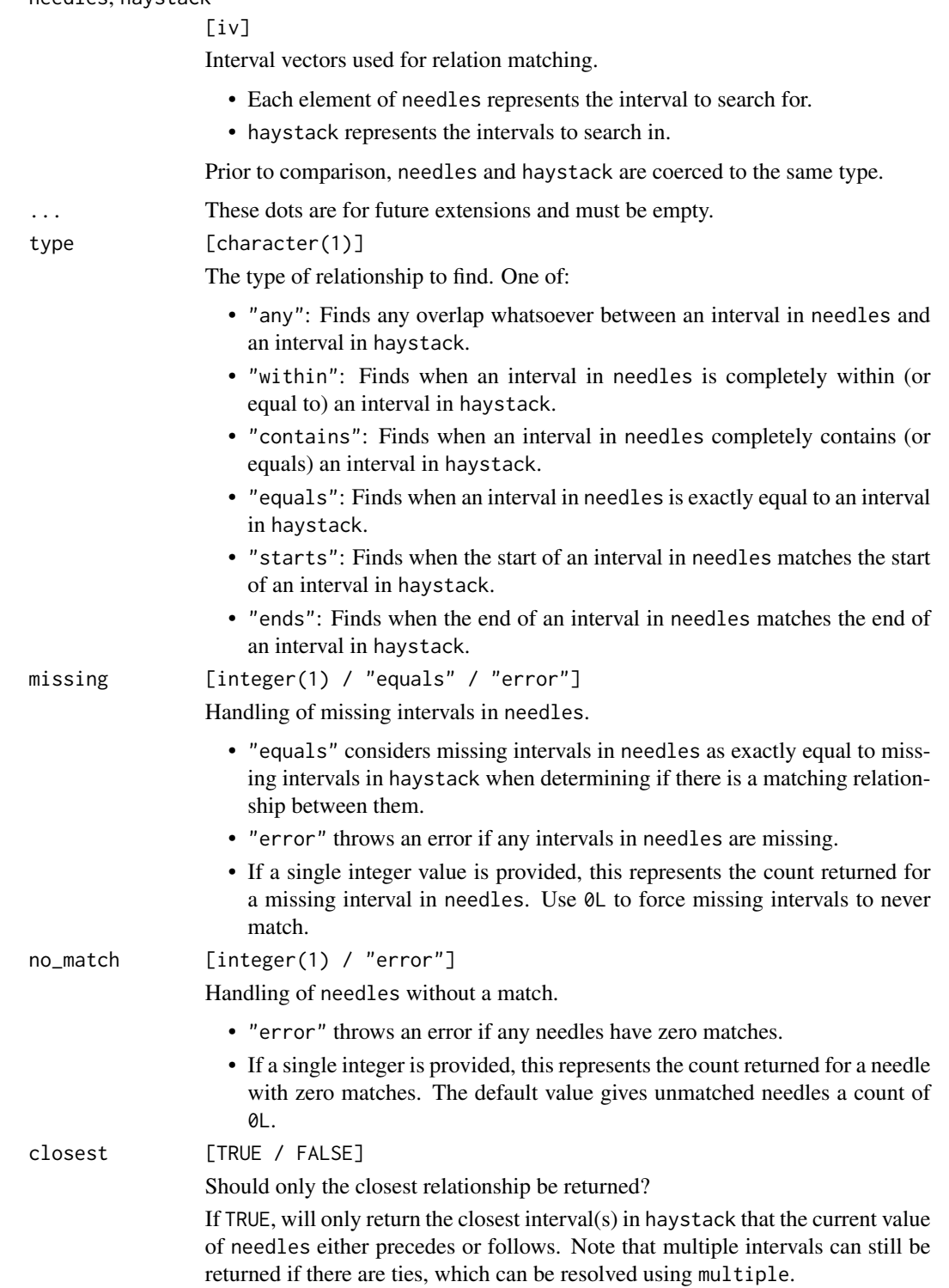

<span id="page-41-0"></span>An integer vector the same size as needles.

#### See Also

[Locating relationships](#page-46-2)

# Examples

library(vctrs)

```
x <- iv_pairs(
  as.Date(c("2019-01-05", "2019-01-10")),
  as.Date(c("2019-01-07", "2019-01-15")),
  as.Date(c("2019-01-20", "2019-01-31"))
\lambday <- iv_pairs(
  as.Date(c("2019-01-01", "2019-01-03")),
   as.Date(c("2019-01-04", "2019-01-08")),
   as.Date(c("2019-01-07", "2019-01-09")),
   as.Date(c("2019-01-10", "2019-01-20")),
   as.Date(c("2019-01-15", "2019-01-20"))
)
x
y
# Count the number of times `x` overlaps `y` at all
iv_count_overlaps(x, y)
# Count the number of times `x` overlaps `y` at all<br>iv_count_overlaps(x, y)<br># Count the number of times `y` is within an interval in `x`
iv_count_overlaps(y, x, type = "within")
# Count the number of times `y` is within an<br>iv_count_overlaps(y, x, type = "within")<br># Count the number of times `x` precedes `y`
iv_count_precedes(x, y)
# ---------------------------------------------------------------------------
a \leq iv(c(1, NA), c(2, NA))b \leftarrow iv(c(NA, NA), c(NA, NA))# Missing intervals are seen as exactly equal by default, so they are
# considered to overlap
iv_count_overlaps(a, b)
# If you'd like missing intervals to be treated as unmatched, set
iv_count_overlap<br># If you'd like<br># `missing = 0L`
iv_count_overlaps(a, b, missing = 0L)
# `missing = 0L`<br>iv_count_overlaps(a, b, missing = 0L)<br># If you'd like to propagate missing intervals, set `missing = NA`
iv_count_overlaps(a, b, missing = NA)
```
#### <span id="page-42-2"></span><span id="page-42-1"></span><span id="page-42-0"></span>Description

This family of functions detects different types of relationships between two ivs. It works similar to [base::%in%,](#page-0-0) where needles[i] checks for a relationship in all of haystack.

- iv\_overlaps() detects a specific type of overlap between the two ivs.
- iv\_precedes() detects if needles[i] precedes (i.e. comes before) any interval in haystack.
- iv\_follows() detects if needles[i] follows (i.e. comes after) any interval in haystack.

These functions return a logical vector the same size as needles containing TRUE if the interval in needles has a matching relationship in haystack and FALSE otherwise.

#### Usage

```
iv_overlaps(needles, haystack, ..., type = "any", missing = "equals")
iv_precedes(needles, haystack, ..., missing = "equals")
iv_follows(needles, haystack, ..., missing = "equals")
```
# Arguments

needles, haystack

 $[iv]$ 

Interval vectors used for relation matching.

- Each element of needles represents the interval to search for.
- haystack represents the intervals to search in.

Prior to comparison, needles and haystack are coerced to the same type.

... These dots are for future extensions and must be empty.

type [character(1)]

The type of relationship to find. One of:

- "any": Finds any overlap whatsoever between an interval in needles and an interval in haystack.
- "within": Finds when an interval in needles is completely within (or equal to) an interval in haystack.
- "contains": Finds when an interval in needles completely contains (or equals) an interval in haystack.
- "equals": Finds when an interval in needles is exactly equal to an interval in haystack.
- "starts": Finds when the start of an interval in needles matches the start of an interval in haystack.

• "ends": Finds when the end of an interval in needles matches the end of an interval in haystack.

<span id="page-43-0"></span>missing [logical(1) / "equals" / "error"]

Handling of missing intervals in needles.

- "equals" considers missing intervals in needles as exactly equal to missing intervals in haystack when determining if there is a matching relationship between them. Matched missing intervals in needles result in a TRUE value in the result, and unmatched missing intervals result in a FALSE value.
- "error" throws an error if any intervals in needles are missing.
- If a single logical value is provided, this represents the value returned in the result for intervals in needles that are missing. You can force missing intervals to be unmatched by setting this to FALSE, and you can force them to be propagated by setting this to NA.

# Value

A logical vector the same size as needles.

#### See Also

[Locating relationships](#page-46-2) [Detecting relationships pairwise](#page-44-2) [Locating relations from Allen's Interval Algebra](#page-11-1)

```
library(vctrs)
x <- iv_pairs(
  as.Date(c("2019-01-05", "2019-01-10")),
  as.Date(c("2019-01-07", "2019-01-15")),
  as.Date(c("2019-01-20", "2019-01-31"))
)
y <- iv_pairs(
  as.Date(c("2019-01-01", "2019-01-03")),
  as.Date(c("2019-01-04", "2019-01-08")),
  as.Date(c("2019-01-07", "2019-01-09")),
  as.Date(c("2019-01-10", "2019-01-20")),
  as.Date(c("2019-01-15", "2019-01-20"))
)
x
y
# Does each interval of `x` overlap `y` at all?
iv_overlaps(x, y)
# Which intervals of `y` are within an interval in `x`?
iv_overlaps(y, x, type = "within")
```
# <span id="page-44-0"></span>relation-detect-pairwise 45

```
# ---------------------------------------------------------------------------
a \leftarrow iv(c(1, NA), c(2, NA))b \leftarrow iv(c(NA, NA), c(NA, NA))# Missing intervals are seen as exactly equal by default, so they are
# considered to overlap
iv_overlaps(a, b)
# If you'd like missing intervals to be treated as unmatched, set
iv_overlaps(a, b)<br># If you'd like mis<br># `missing = FALSE`
iv_overlaps(a, b, missing = FALSE)
# `missing = FALSE`<br>iv_overlaps(a, b, missing = FALSE)<br># If you'd like to propagate missing intervals, set `missing = NA`
iv_overlaps(a, b, missing = NA)
```
<span id="page-44-2"></span>relation-detect-pairwise

#### *Pairwise detect a relationship between two ivs*

#### <span id="page-44-1"></span>Description

This family of functions detects different types of relationships between two ivs *pairwise*, where pairwise means that the i-th interval of x is compared against the i-th interval of y. This is in contrast to [iv\\_overlaps\(\)](#page-42-1), which works more like [base::%in%.](#page-0-0)

- iv\_pairwise\_overlaps() detects a specific type of overlap between the i-th interval of x and the i-th interval of y.
- iv\_pairwise\_precedes() detects if the i-th interval of x precedes (i.e. comes before) the i-th interval of y.
- iv\_pairwise\_follows() detects if the i-th interval of x follows (i.e. comes after) the i-th interval of y.

These functions return a logical vector the same size as the common size of x and y.

# Usage

```
iv-pairwise_overlaps(x, y, ..., type = "any")
iv_pairwise_precedes(x, y)
iv_pairwise_follows(x, y)
```
# <span id="page-45-0"></span>Arguments

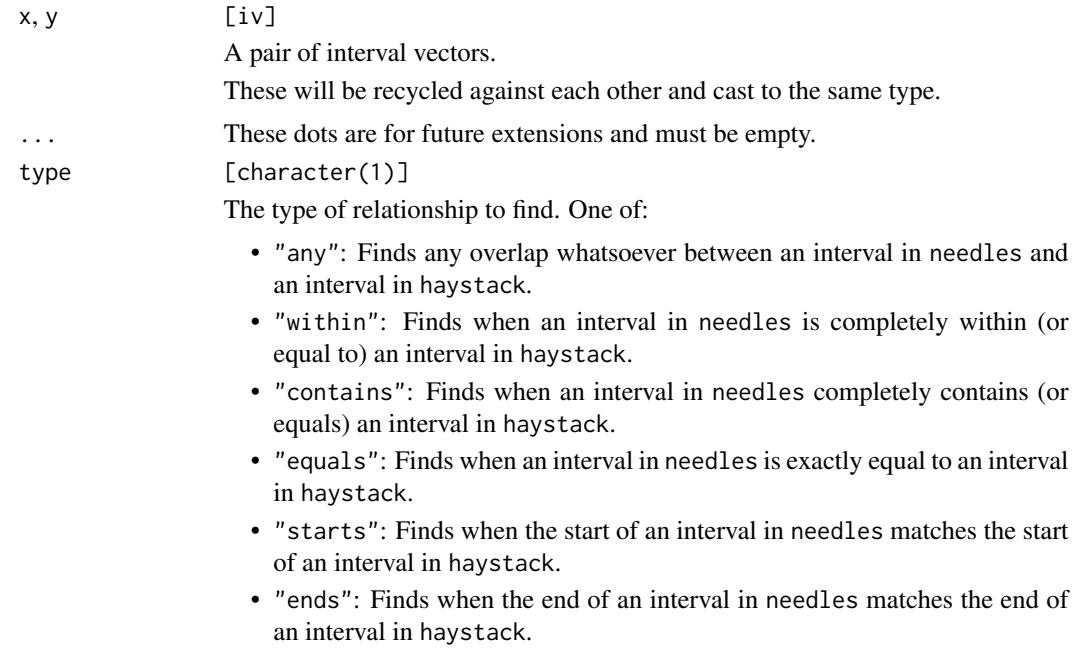

# Value

A logical vector the same size as the common size of x and y.

# See Also

[Locating relationships](#page-46-2) [Detecting relationships](#page-42-2) [Locating relations from Allen's Interval Algebra](#page-11-1)

```
library(vctrs)
x \leftarrow iv\_pairs(as.Date(c("2019-01-05", "2019-01-10")),
  as.Date(c("2019-01-07", "2019-01-15")),
  as.Date(c("2019-01-20", "2019-01-31"))
\overline{\phantom{a}}y <- iv_pairs(
  as.Date(c("2019-01-01", "2019-01-03")),
  as.Date(c("2019-01-07", "2019-01-09")),
  as.Date(c("2019-01-18", "2019-01-21"))
)
x
```

```
y
# Does the i-th interval of `x` overlap the i-th interval of `y`?
iv_pairwise_overlaps(x, y)
# Does the i-th interval of `x` overlap the i-th interval of `y`?<br>iv_pairwise_overlaps(x, y)<br># Does the i-th interval of `x` contain the i-th interval of `y`?
iv_pairwise_overlaps(x, y, type = "contains")
# Does the i-th interval of `x` contain the i-th interval of `y`<br>iv_pairwise_overlaps(x, y, type = "contains")<br># Does the i-th interval of `x` follow the i-th interval of `y`?
iv_pairwise_follows(x, y)
a <- iv_pairs(c(1, 2), c(NA, NA), c(NA, NA))
b \leftarrow iv\_pairs(c(NA, NA), c(3, 4), c(NA, NA))# Missing intervals always propagate
iv_pairwise_overlaps(a, b)
```
<span id="page-46-2"></span>relation-locate *Locate relationships between two ivs*

#### <span id="page-46-1"></span>Description

This family of functions locates different types of relationships between two ivs. It works similar to [base::match\(\)](#page-0-0), where needles[i] checks for a relationship in all of haystack. Unlike match(), *all* matching relationships are returned, rather than just the first.

- iv\_locate\_overlaps() locates a specific type of overlap between the two ivs.
- iv\_locate\_precedes() locates where needles[i] precedes (i.e. comes before) any interval in haystack.
- iv\_locate\_follows() locates where needles[i] follows (i.e. comes after) any interval in haystack.

These functions return a two column data frame. The needles column is an integer vector pointing to locations in needles. The haystack column is an integer vector pointing to locations in haystack with a matching relationship.

#### Usage

```
iv_locate_overlaps(
  needles,
  haystack,
  ...,
  type = "any",
 missing = "equals",
  no_match = NA_integer_,
  remaining = "drop",
  multiple = "all",
  relationship = "none"
```

```
iv_locate_precedes(
  needles,
 haystack,
  ...,
  closest = FALSE,
 missing = "equals",
  no_match = NA_integer_,
  remaining = "drop",
 multiple = "all",
  relationship = "none"
)
iv_locate_follows(
  needles,
 haystack,
  ...,
  closest = FALSE,
 missing = "equals",
 no_match = NA_integer_,
  remaining = "drop",
 multiple = "all",
  relationship = "none"
)
```
#### Arguments

needles, haystack

 $[iv]$ 

Interval vectors used for relation matching.

- Each element of needles represents the interval to search for.
- haystack represents the intervals to search in.

Prior to comparison, needles and haystack are coerced to the same type.

... These dots are for future extensions and must be empty.

#### type [character(1)]

The type of relationship to find. One of:

- "any": Finds any overlap whatsoever between an interval in needles and an interval in haystack.
- "within": Finds when an interval in needles is completely within (or equal to) an interval in haystack.
- "contains": Finds when an interval in needles completely contains (or equals) an interval in haystack.
- "equals": Finds when an interval in needles is exactly equal to an interval in haystack.
- "starts": Finds when the start of an interval in needles matches the start of an interval in haystack.

 $\mathcal{L}$ 

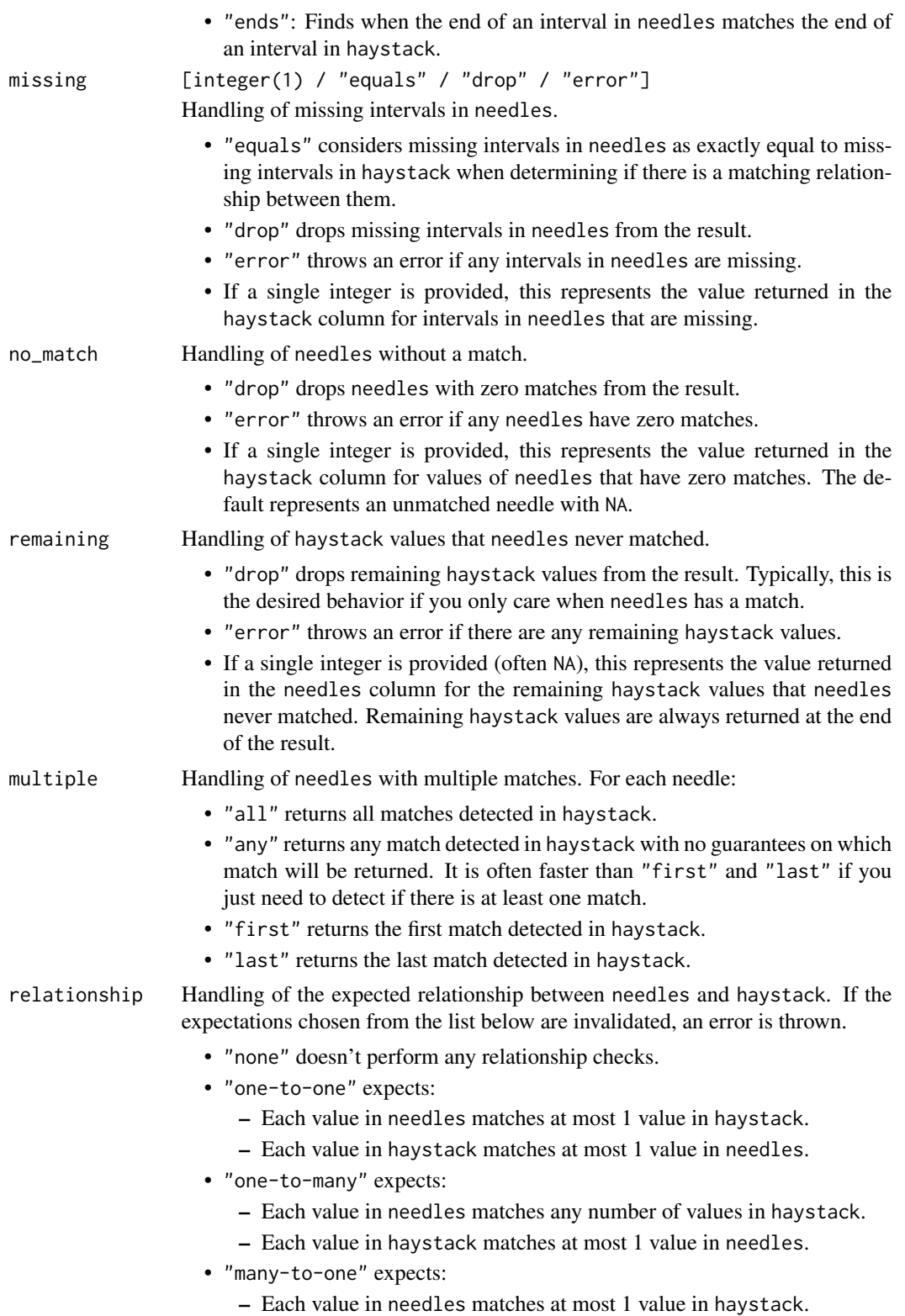

<span id="page-49-0"></span>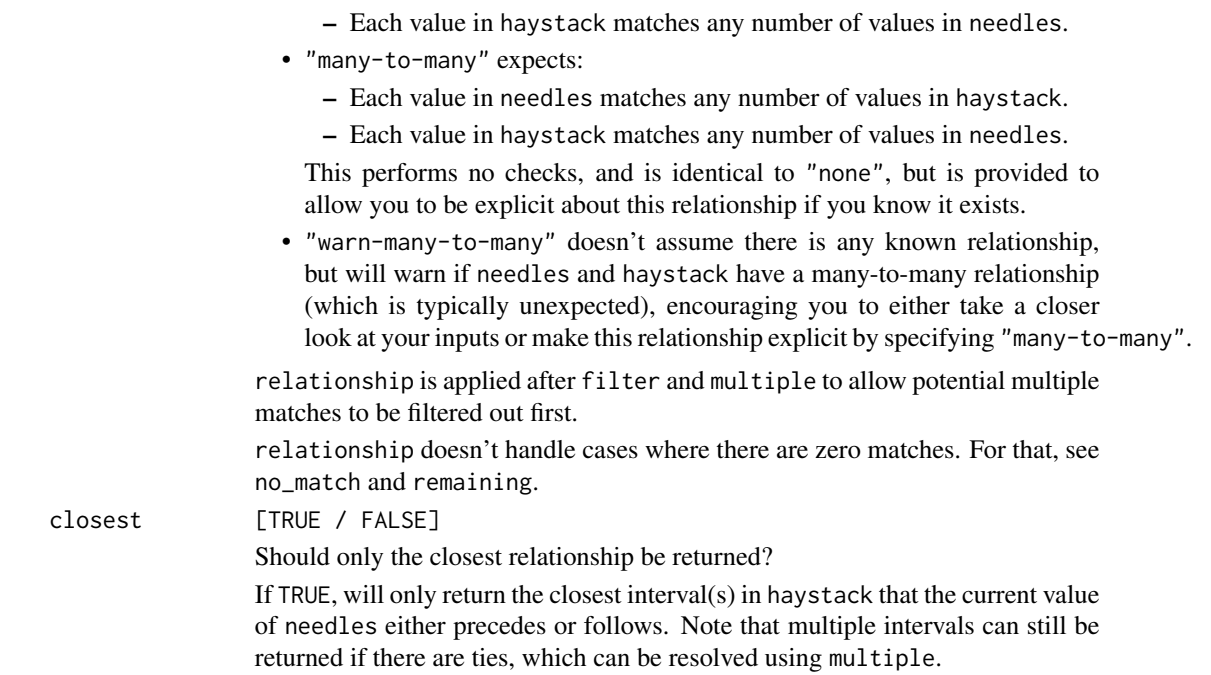

# Value

A data frame containing two integer columns named needles and haystack.

#### See Also

[Detecting relationships](#page-42-2) [Detecting relationships pairwise](#page-44-2) [Locating relations from Allen's Interval Algebra](#page-11-1)

```
x \leftarrow iv\_pairs(as.Date(c("2019-01-05", "2019-01-10")),
  as.Date(c("2019-01-07", "2019-01-15")),
  as.Date(c("2019-01-20", "2019-01-31"))
\lambday <- iv_pairs(
  as.Date(c("2019-01-01", "2019-01-03")),
  as.Date(c("2019-01-04", "2019-01-08")),
  as.Date(c("2019-01-07", "2019-01-09")),
  as.Date(c("2019-01-10", "2019-01-20")),
  as.Date(c("2019-01-15", "2019-01-20"))
)
x
y
```

```
# Find any overlap between `x` and `y`
loc <- iv_locate_overlaps(x, y)
loc
iv_align(x, y, locations = loc)
# Find where `x` contains `y` and drop results when there isn't a match
loc \le iv_locate_overlaps(x, y, type = "contains", no_match = "drop")
loc
iv_align(x, y, locations = loc)
iv_align(x, y, locations = lo<br># Find where `x` precedes `y`
loc <- iv_locate_precedes(x, y)
loc
iv_align(x, y, locations = loc)
iv_align(x, y, locations = loc)<br># Filter down to find only the closest interval in `y` of all the intervals
iv_align(x, y, location<br># Filter down to find o<br># where `x` preceded it
loc \leftarrow iv\_locate\_precedes(x, y, closest = TRUE)iv_align(x, y, locations = loc)
iv_align(x, y, locations = loc)<br># Note that `closest` can result in duplicates if there is a tie.
iv_align(x, y, locations = loc)<br># Note that `closest` can result in duplicates if there is<br># `2019-01-20` appears as an end date twice in `haystack`.
loc <- iv_locate_follows(x, y, closest = TRUE)
loc
iv_align(x, y, locations = loc)
# Force just one of the ties to be returned by using `multiple`.
# Here we just request any of the ties, with no guarantee on which one.
loc \leftarrow iv\_locate_follows(x, y, closest = TRUE, multiple = "any")loc
iv_align(x, y, locations = loc)
# ---------------------------------------------------------------------------
a \leftarrow iv(NA, NA)b <- iv(c(NA, NA), c(NA, NA))
a <<mark>- iv(NA, NA)</mark><br>b <- iv(c(NA, NA), c(NA, NA))<br># By default, missing intervals in `needles` are seen as exactly equal to
b <- iv(c(NA, NA), c(NA, NA))<br># By default, missing intervals in `needles` are seen as exactly<br># missing intervals in `haystack`, which means that they overlap
iv_locate_overlaps(a, b)
# missing intervals in `haystack`, which means that they overlap<br>iv_locate_overlaps(a, b)<br># If you'd like missing intervals in `needles` to always be considered
# unmatched, set `missing = NA`
iv_locate_overlaps(a, b, missing = NA)
```
### Description

This family of functions counts different types of relationships between a vector and an iv. It works similar to [base::match\(\)](#page-0-0), where needles[i] checks for a match in all of haystack.

- iv\_count\_between() counts instances of when needles, a vector, falls between the bounds of haystack, an iv.
- iv\_count\_includes() counts instances of when needles, an iv, includes the values of haystack, a vector.

These functions return an integer vector the same size as needles containing a count of the times where the i-th value of needles contained a match in haystack.

#### Usage

```
iv_count_between(needles, haystack, ..., missing = "equals", no_match = 0L)
```

```
iv_count_includes(needles, haystack, ..., missing = "equals", no_match = 0L)
```
#### Arguments

needles, haystack

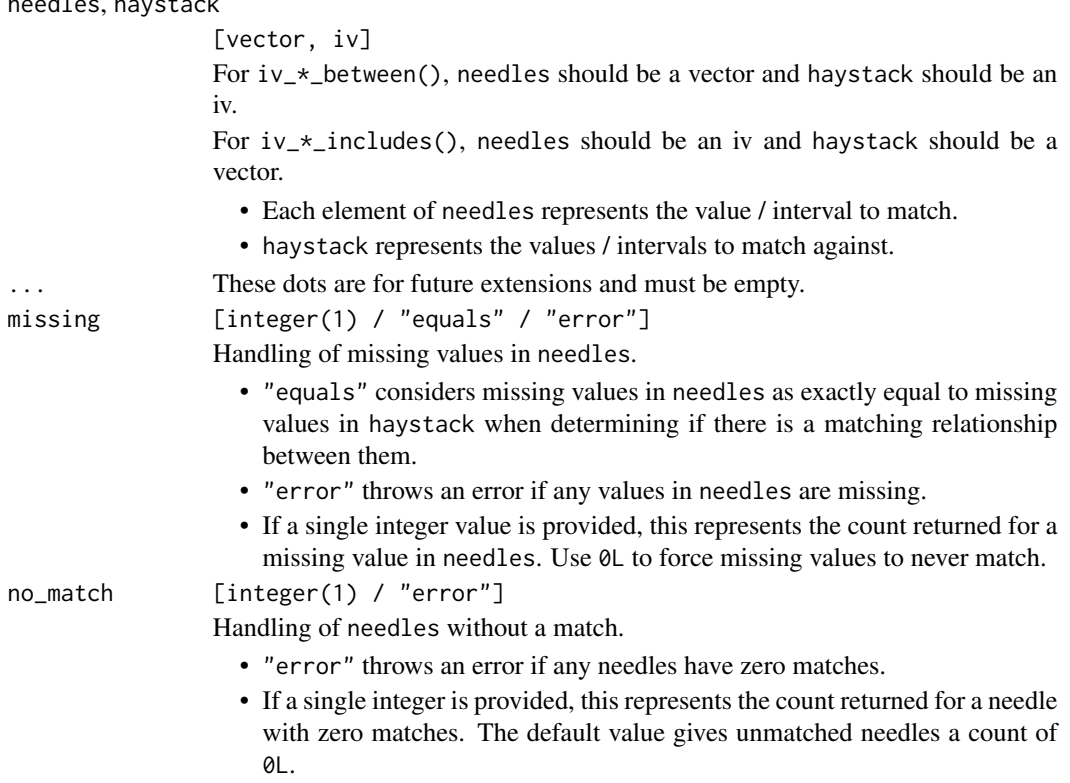

#### <span id="page-52-0"></span>vector-count 53

# Value

An integer vector the same size as needles.

#### See Also

[Locating relationships between a vector and an iv](#page-56-2)

```
x <- as.Date(c("2019-01-05", "2019-01-10", "2019-01-07", "2019-01-20"))
y <- iv_pairs(
  as.Date(c("2019-01-01", "2019-01-03")),
  as.Date(c("2019-01-04", "2019-01-08")),
  as.Date(c("2019-01-07", "2019-01-09")),
  as.Date(c("2019-01-10", "2019-01-20")),
  as.Date(c("2019-01-15", "2019-01-20"))
\lambdax
y
# Count the number of times `x` is between the intervals in `y`
iv_count_between(x, y)
# Count the number of times `y` includes a value from `x`
iv_count_includes(y, x)
# ---------------------------------------------------------------------------
a \leftarrow c(1, NA)b <- iv(c(NA, NA), c(NA, NA))
a <– c(1, NA)<br>b <– iv(c(NA, NA), c(NA, NA))<br># By default, missing values in `needles` are treated as being exactly
b <- iv(c(NA, NA), c(NA, NA))<br># By default, missing values in `needles` are treated as being exactly<br># equal to missing values in `haystack`, so the missing value in `a` is
# By default, missing values in `needles` are tre<br># equal to missing values in `haystack`, so the m<br># considered between the missing interval in `b`.
iv_count_between(a, b)
iv_count_includes(b, a)
# If you'd like to propagate missing values, set `missing = NA`
iv_count_between(a, b, missing = NA)
iv_count_includes(b, a, missing = NA)
# If you'd like missing values to be treated as unmatched, set
iv_count_include<br># If you'd like<br># `missing = 0L`
iv_count_between(a, b, missing = 0L)
iv_count_includes(b, a, missing = 0L)
```
#### <span id="page-53-1"></span>Description

This family of functions detects different types of relationships between a vector and an iv. It works similar to [base::%in%,](#page-0-0) where needles[i] checks for a match in all of haystack.

- iv\_between() detects when needles, a vector, falls between the bounds in haystack, an iv.
- iv\_includes() detects when needles, an iv, includes the values of haystack, a vector.

This function returns a logical vector the same size as needles containing TRUE if the value in needles matches any value in haystack and FALSE otherwise.

#### Usage

```
iv_between(needles, haystack, ..., missing = "equals")
iv_includes(needles, haystack, ..., missing = "equals")
```
#### Arguments

needles, haystack

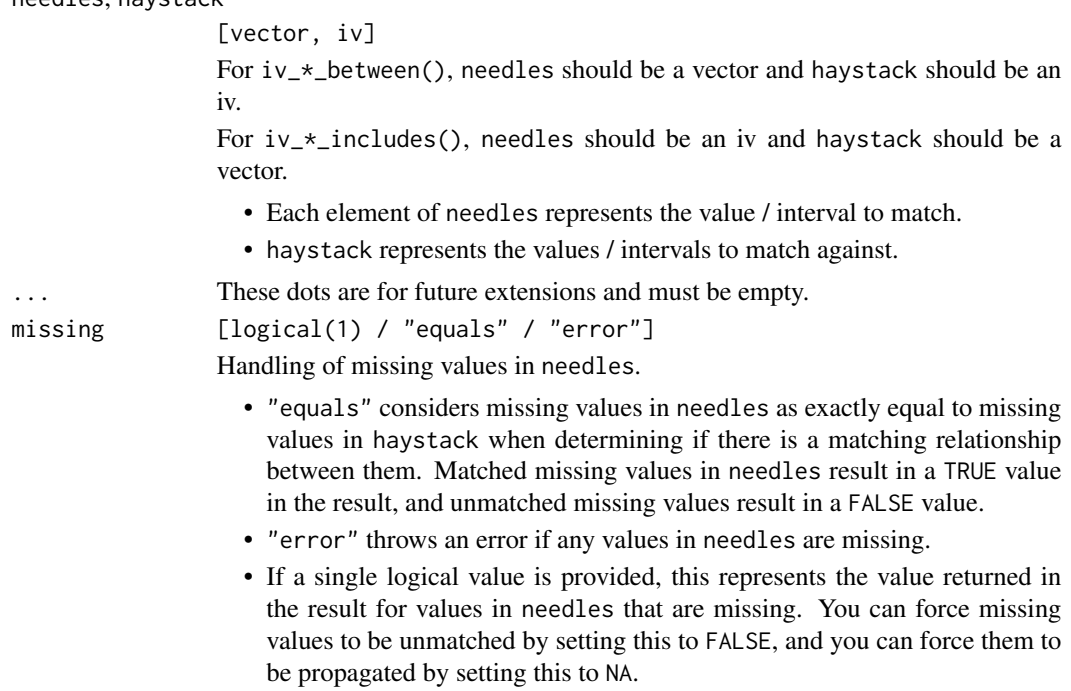

# Value

A logical vector the same size as needles.

<span id="page-54-0"></span>vector-detect-pairwise 55

#### See Also

[Locating relationships](#page-46-2)

[Locating relationships between a vector and an iv](#page-56-2)

[Pairwise detect relationships between a vector and an iv](#page-54-1)

# Examples

```
x <- as.Date(c("2019-01-05", "2019-01-10", "2019-01-07", "2019-01-20"))
y <- iv_pairs(
  as.Date(c("2019-01-01", "2019-01-03")),
   as.Date(c("2019-01-04", "2019-01-08")),
   as.Date(c("2019-01-07", "2019-01-09")),
   as.Date(c("2019-01-10", "2019-01-20")),
   as.Date(c("2019-01-15", "2019-01-20"))
)
x
y
# Detect if the i-th location in `x` is between any intervals in `y`
iv_between(x, y)
# Detect if the i-th location in `y` includes any value in `x`
iv_includes(y, x)
# ---------------------------------------------------------------------------
a \leftarrow c(1, NA)b <- iv(c(NA, NA), c(NA, NA))
# By default, missing values in `needles` are treated as being exactly
b <- iv(c(NA, NA), c(NA, NA))<br># By default, missing values in `needles` are treated as being exactly<br># equal to missing values in `haystack`, so the missing value in `a` is
# By default, missing values in `needles` are tre<br># equal to missing values in `haystack`, so the m<br># considered between the missing interval in `b`.
iv_between(a, b)
iv_includes(b, a)
# If you'd like to propagate missing values, set `missing = NA`
iv_between(a, b, missing = NA)
iv_includes(b, a, missing = NA)
# `missing = FALSE`
# If you'd like missing values to be treated as unmatched, set
iv_between(a, b, missing = FALSE)
iv_includes(b, a, missing = FALSE)
```
<span id="page-54-1"></span>vector-detect-pairwise

*Pairwise detect relationships between a vector and an iv*

#### <span id="page-55-0"></span>Description

This family of functions detects different types of relationships between a vector and an iv *pairwise*. where pairwise means that the i-th value of  $x$  is compared against the i-th value of  $y$ . This is in contrast to [iv\\_between\(\)](#page-53-1), which works more like [base::%in%.](#page-0-0)

- iv\_pairwise\_between() detects if the i-th value of x, a vector, falls between the bounds of the i-th value of y, an iv.
- iv\_pairwise\_includes() detects if the i-th value of x, an iv, includes the i-th value of y, a vector.

These functions return a logical vector the same size as the common size of x and y.

#### Usage

```
iv_pairwise_between(x, y)
```

```
iv_pairwise_includes(x, y)
```
#### Arguments

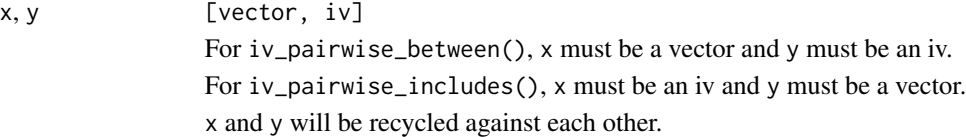

#### Value

A logical vector the same size as the common size of x and y.

# See Also

[Locating relationships](#page-46-2) [Locating relationships between a vector and an iv](#page-56-2) [Detecting relationships between a vector and an iv](#page-53-2)

```
x <- as.Date(c("2019-01-01", "2019-01-08", "2019-01-21"))
y \leftarrow iv\_pairs(as.Date(c("2019-01-01", "2019-01-03")),
  as.Date(c("2019-01-07", "2019-01-09")),
  as.Date(c("2019-01-18", "2019-01-21"))
\mathcal{L}x
y
# Does the i-th value of `x` fall between the i-th interval of `y`?
iv_pairwise_between(x, y)
```

```
vector-locate<br># Does the i-th interval of `y` include the i-th value of `x`?
    iv_pairwise_includes(y, x)
    a \leq c(1, NA, NA)b <- iv_pairs(c(NA, NA), c(3, 4), c(NA, NA))
    # Missing intervals always propagate
    iv_pairwise_between(a, b)
    iv_pairwise_includes(b, a)
```
<span id="page-56-2"></span>vector-locate *Locate relationships between a vector and an iv*

#### <span id="page-56-1"></span>Description

This family of functions locates different types of relationships between a vector and an iv. It works similar to [base::match\(\)](#page-0-0), where needles[i] checks for a match in all of haystack. Unlike match(), *all* matches are returned, rather than just the first.

- iv\_locate\_between() locates where needles, a vector, falls between the bounds of haystack, an iv.
- iv\_locate\_includes() locates where needles, an iv, includes the values of haystack, a vector.

These functions return a two column data frame. The needles column is an integer vector pointing to locations in needles. The haystack column is an integer vector pointing to locations in haystack with a match.

# Usage

```
iv_locate_between(
 needles,
 haystack,
  ...,
 missing = "equals",
 no_match = NA_integer_,
  remaining = "drop",
 multiple = "all",
  relationship = "none"
)
iv_locate_includes(
  needles,
 haystack,
  ...,
 missing = "equals",
 no_match = NA_integer_,
```

```
remaining = "drop",
  multiple = "all",
 relationship = "none"
)
```
# Arguments

needles, haystack

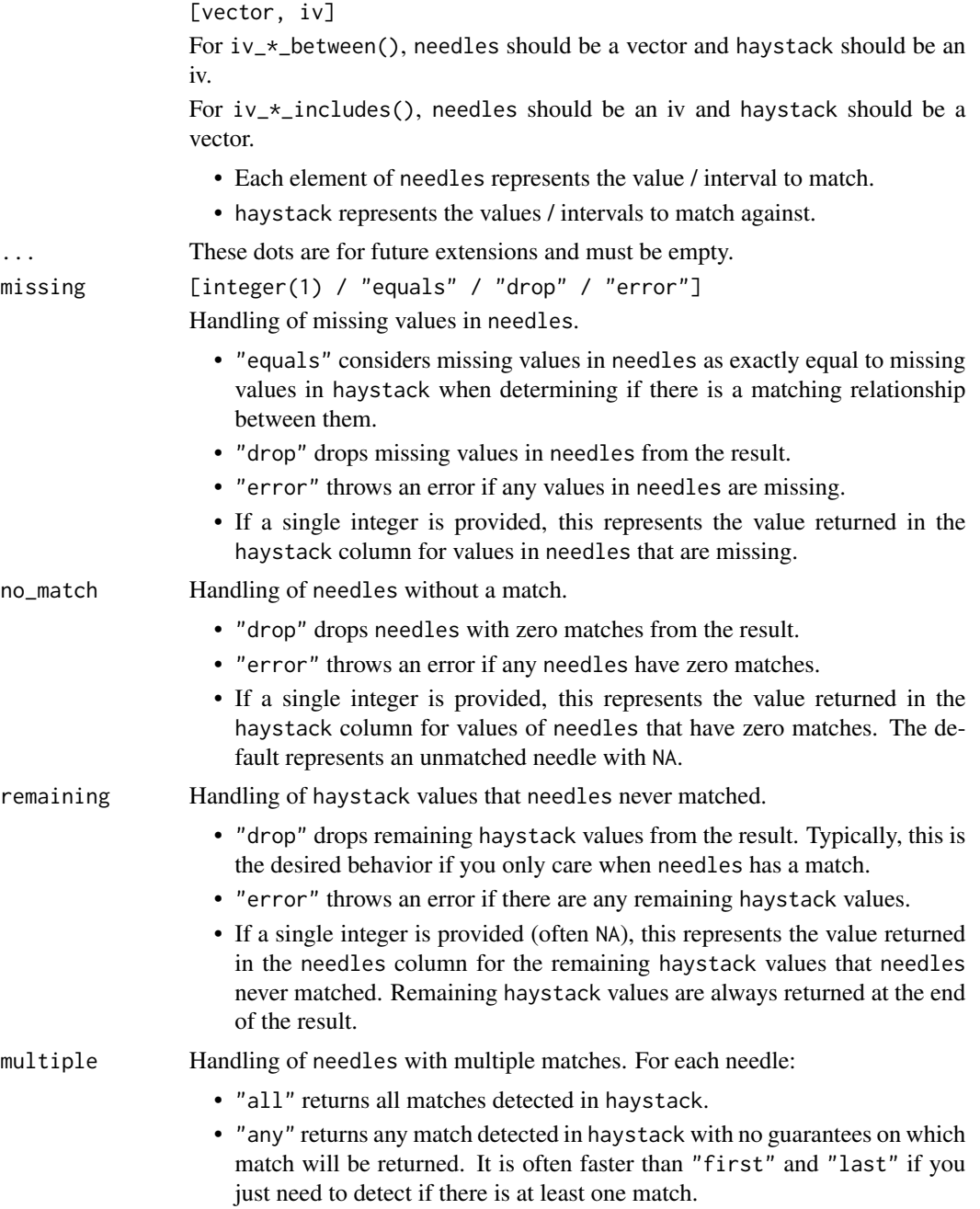

#### <span id="page-58-0"></span>vector-locate 59

- "first" returns the first match detected in haystack.
- "last" returns the last match detected in haystack.

relationship Handling of the expected relationship between needles and haystack. If the

- expectations chosen from the list below are invalidated, an error is thrown. • "none" doesn't perform any relationship checks.
	- "one-to-one" expects:
		- Each value in needles matches at most 1 value in haystack.
		- Each value in haystack matches at most 1 value in needles.
	- "one-to-many" expects:
		- Each value in needles matches any number of values in haystack.
		- Each value in haystack matches at most 1 value in needles.
	- "many-to-one" expects:
		- Each value in needles matches at most 1 value in haystack.
		- Each value in haystack matches any number of values in needles.
	- "many-to-many" expects:
		- Each value in needles matches any number of values in haystack.
		- Each value in haystack matches any number of values in needles.

This performs no checks, and is identical to "none", but is provided to allow you to be explicit about this relationship if you know it exists.

• "warn-many-to-many" doesn't assume there is any known relationship, but will warn if needles and haystack have a many-to-many relationship (which is typically unexpected), encouraging you to either take a closer look at your inputs or make this relationship explicit by specifying "many-to-many".

relationship is applied after filter and multiple to allow potential multiple matches to be filtered out first.

relationship doesn't handle cases where there are zero matches. For that, see no\_match and remaining.

#### Value

A data frame containing two integer columns named needles and haystack.

#### See Also

[Locating relationships](#page-46-2)

[Detect relationships between a vector and an iv](#page-53-2)

[Pairwise detect relationships between a vector and an iv](#page-54-1)

```
x <- as.Date(c("2019-01-05", "2019-01-10", "2019-01-07", "2019-01-20"))
y \leftarrow iv\_pairs(as.Date(c("2019-01-01", "2019-01-03")),
  as.Date(c("2019-01-04", "2019-01-08")),
 as.Date(c("2019-01-07", "2019-01-09")),
```

```
as.Date(c("2019-01-10", "2019-01-20")),
  as.Date(c("2019-01-15", "2019-01-20"))
)
x
y
# Find any location where `x` is between the intervals in `y`
loc <- iv_locate_between(x, y)
loc
iv_align(x, y, locations = loc)
# Find any location where `y` includes the values in `x`
loc <- iv_locate_includes(y, x)
loc
iv_align(y, x, locations = loc)
# Drop values in `x` without a match
loc <- iv_locate_between(x, y, no_match = "drop")
loc
iv_align(x, y, locations = loc)
# ---------------------------------------------------------------------------
a \leftarrow c(1, NA)b <- iv(c(NA, NA), c(NA, NA))
a <<mark>- c(1, NA)</mark><br>b <- iv(c(NA, NA), c(NA, NA))<br># By default, missing values in `needles` are treated as being exactly
b <- iv(c(NA, NA), c(NA, NA))<br># By default, missing values in `needles` are treated as being exactly<br># equal to missing values in `haystack`, so the missing value in `a` is
# By default, missing values in `needles` are tre<br># equal to missing values in `haystack`, so the m<br># considered between the missing interval in `b`.
iv_locate_between(a, b)
iv_locate_includes(b, a)
iv_locate_between(a, b)<br>iv_locate_includes(b, a)<br># If you'd like missing values in `needles` to always be considered
iv_locate_includes(b, a)<br># If you'd like missing values<br># unmatched, set `missing = NA`
iv_locate_between(a, b, missing = NA)
iv_locate_includes(b, a, missing = NA)
```
# <span id="page-60-0"></span>Index

allen-relation-count, [2](#page-1-0) allen-relation-detect, [6](#page-5-0) allen-relation-detect-pairwise, [9](#page-8-0) allen-relation-locate, [12](#page-11-0) base::%in%, *[43](#page-42-0)*, *[45](#page-44-0)*, *[54](#page-53-0)*, *[56](#page-55-0)* base::match(), *[40](#page-39-0)*, *[47](#page-46-0)*, *[52](#page-51-0)*, *[57](#page-56-0)* Detect relationships between a vector and an iv, *[59](#page-58-0)* Detecting relations from Allen's Interval Algebra, *[12](#page-11-0)*, *[16](#page-15-0)* Detecting relations from Allen's Interval Algebra pairwise, *[9](#page-8-0)*, *[16](#page-15-0)* Detecting relationships, *[46](#page-45-0)*, *[50](#page-49-0)* Detecting relationships between a vector and an iv, *[56](#page-55-0)* Detecting relationships pairwise, *[44](#page-43-0)*, *[50](#page-49-0)* diff(), *[35](#page-34-0)* dplyr::group\_by(), *[24](#page-23-0)* dplyr::mutate(), *[34](#page-33-0)* format(), *[36](#page-35-0)* incomplete, *[18](#page-17-0)*  $i$ s\_ $i$ v,  $17$ iv, [18](#page-17-0) iv-accessors, [19](#page-18-0) iv-containers, [20](#page-19-0) iv-genericity, [22](#page-21-0) iv-groups, [24](#page-23-0) iv-set-pairwise, [26](#page-25-0) iv-sets, [28](#page-27-0) iv-splits, [31](#page-30-0) iv\_align, [33](#page-32-0) iv\_between *(*vector-detect*)*, [54](#page-53-0)

iv\_between(), *[56](#page-55-0)*

iv\_containers *(*iv-containers*)*, [20](#page-19-0) iv\_count\_between *(*vector-count*)*, [52](#page-51-0) iv\_count\_follows *(*relation-count*)*, [40](#page-39-0)

iv\_count\_includes *(*vector-count*)*, [52](#page-51-0) iv\_count\_overlaps *(*relation-count*)*, [40](#page-39-0) iv\_count\_overlaps(), *[2](#page-1-0)* iv\_count\_precedes *(*relation-count*)*, [40](#page-39-0) iv\_count\_relates *(*allen-relation-count*)*, [2](#page-1-0) iv\_diff, [34](#page-33-0) iv\_end *(*iv-accessors*)*, [19](#page-18-0) iv\_end(), *[24](#page-23-0)*, *[36](#page-35-0)* iv\_follows *(*relation-detect*)*, [43](#page-42-0) iv\_format, [36](#page-35-0) iv\_groups *(*iv-groups*)*, [24](#page-23-0) iv\_groups(), *[37](#page-36-0)* iv\_identify\_container *(*iv-containers*)*, [20](#page-19-0) iv\_identify\_containers *(*iv-containers*)*, [20](#page-19-0) iv\_identify\_group *(*iv-groups*)*, [24](#page-23-0) iv\_identify\_splits *(*iv-splits*)*, [31](#page-30-0) iv\_includes *(*vector-detect*)*, [54](#page-53-0) iv\_locate\_between *(*vector-locate*)*, [57](#page-56-0) iv\_locate\_between(), *[33,](#page-32-0) [34](#page-33-0)* iv\_locate\_containers *(*iv-containers*)*, [20](#page-19-0) iv\_locate\_follows *(*relation-locate*)*, [47](#page-46-0) iv\_locate\_follows(), *[4,](#page-3-0) [5](#page-4-0)*, *[7,](#page-6-0) [8](#page-7-0)*, *[10,](#page-9-0) [11](#page-10-0)*, *[15,](#page-14-0) [16](#page-15-0)*, *[33,](#page-32-0) [34](#page-33-0)* iv\_locate\_groups *(*iv-groups*)*, [24](#page-23-0) iv\_locate\_includes *(*vector-locate*)*, [57](#page-56-0) iv\_locate\_overlaps *(*relation-locate*)*, [47](#page-46-0) iv\_locate\_overlaps(), *[4,](#page-3-0) [5](#page-4-0)*, *[7,](#page-6-0) [8](#page-7-0)*, *[10](#page-9-0)[–12](#page-11-0)*, *[15,](#page-14-0) [16](#page-15-0)*, *[33,](#page-32-0) [34](#page-33-0)* iv\_locate\_precedes *(*relation-locate*)*, [47](#page-46-0) iv\_locate\_precedes(), *[4,](#page-3-0) [5](#page-4-0)*, *[7,](#page-6-0) [8](#page-7-0)*, *[10,](#page-9-0) [11](#page-10-0)*, *[15,](#page-14-0) [16](#page-15-0)*, *[33,](#page-32-0) [34](#page-33-0)* iv\_locate\_relates *(*allen-relation-locate*)*, [12](#page-11-0) iv\_locate\_relates(), *[33,](#page-32-0) [34](#page-33-0)* iv\_locate\_splits *(*iv-splits*)*, [31](#page-30-0) iv\_overlaps *(*relation-detect*)*, [43](#page-42-0)

# 62 INDEX

```
iv_overlaps(), 6, 45
iv_pairs (iv), 18
iv_pairwise_between
        (vector-detect-pairwise), 55
iv_pairwise_follows
        (relation-detect-pairwise), 45
iv_pairwise_includes
        (vector-detect-pairwise), 55
iv_pairwise_overlaps
        (relation-detect-pairwise), 45
iv_pairwise_overlaps(), 9
iv_pairwise_precedes
        (relation-detect-pairwise), 45
iv_pairwise_relates
        (allen-relation-detect-pairwise),
        9
iv_pairwise_set_complement
        (iv-set-pairwise), 26
iv_pairwise_set_difference
        (iv-set-pairwise), 26
iv_pairwise_set_intersect
        (iv-set-pairwise), 26
iv_pairwise_set_symmetric_difference
        (iv-set-pairwise), 26
iv_pairwise_set_union
        (iv-set-pairwise), 26
iv_pairwise_set_union(), 30, 36
iv_pairwise_span, 36
iv_pairwise_span(), 27
iv_precedes (relation-detect), 43
iv_proxy (iv-genericity), 22
iv_relates (allen-relation-detect), 6
iv_restore (iv-genericity), 22
iv_set_complement (iv-sets), 28
iv_set_difference (iv-sets), 28
iv_set_intersect (iv-sets), 28
iv_set_symmetric_difference (iv-sets),
        28
iv_set_union (iv-sets), 28
iv_set_union(), 26, 27
iv_span, 37
iv_splits (iv-splits), 31
iv_start (iv-accessors), 19
iv_start(), 24, 36
Locating relations from Allen's
        Interval Algebra, 5, 9, 12, 44, 46,
```
*[50](#page-49-0)*

```
Locating relationships, 9, 12, 16, 42, 44,
        46, 55, 56, 59
Locating relationships between a
        vector and an iv, 53, 55, 56
max(), 37, 38
min(), 37, 38
minimal, 28
39new_iv(), 22
Pairwise detect relationships between
        a vector and an iv, 55, 59
relation-count, 40
relation-detect, 43
relation-detect-pairwise, 45
relation-locate, 47
tidyr::unnest(), 20, 31
vector-count, 52
vector-detect, 54
vector-detect-pairwise, 55
vector-locate, 57
```